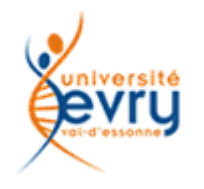

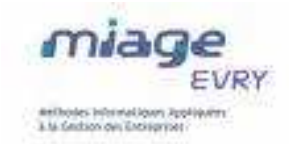

# Etat de l'art sur les technologies d'interaction sur le Web

Projet Technologies du Web et SOA

Béatrice KRENG Julien LELOUP Sébastien MATHIEU

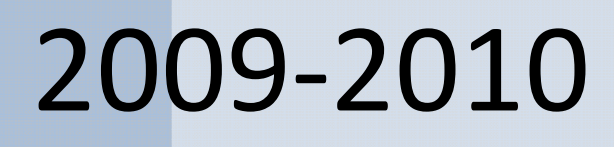

# Table des Matières

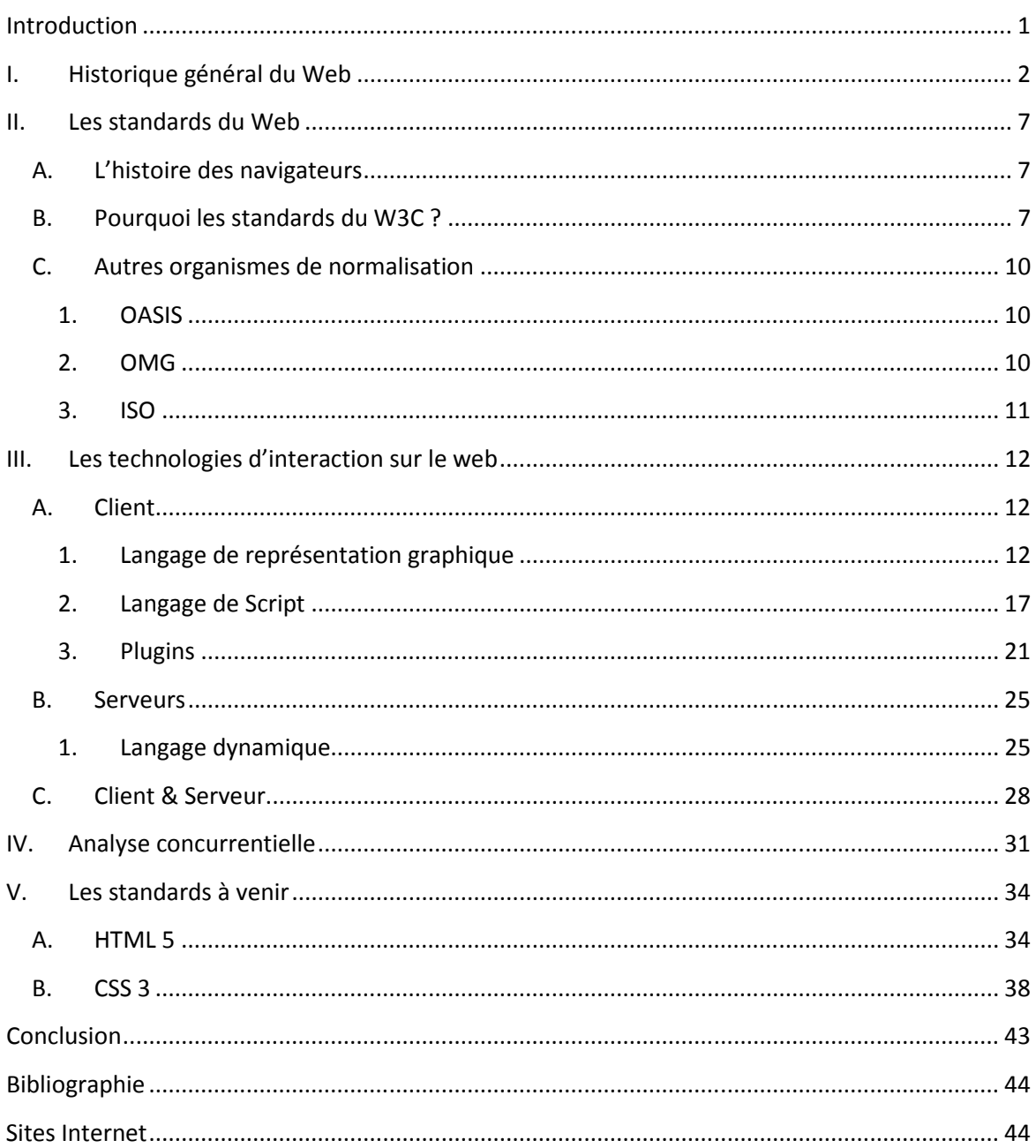

## Introduction

Depuis la création du Web, de nombreuses technologies ont vu le jour. Elles peuvent être répertoriées en plusieurs catégories et ont des objectifs différents selon leurs caractéristiques. Les entreprises disposent ainsi d'un large choix technologique. C'est pour cela qu'un état de l'art sur les technologies d'interaction du web est un travail très important à réaliser, pour pouvoir mieux comprendre l'utilité de chacune de ces technologies. Celui-ci a pour but d'orienter les choix du client et d'étudier les différentes solutions qui permettront de répondre aux divers besoins. En effet, avec les langages existants, les entreprises peuvent mettre en place tous types d'applications web (site web statique, dynamique, intégration de la 2D et/ou 3D…).

A travers cette étude, plusieurs aspects seront analysés. Dans un premier temps, il y aura un rappel sur l'histoire du web en général, ainsi qu'une présentation de ces standards. Puis, notre document définira l'usage et les limites des différentes technologies existantes. Elles seront regroupées par type de langage de programmation. De plus, l'analyse concurrentielle permettra aux décideurs de faire les bons choix lorsqu'ils seront confrontés à une même situation au sein de leur entreprise. Enfin, depuis plus d'une décennie, les technologies ne font qu'évoluer et de nouveaux standards voient le jour régulièrement et continueront à naître. De ce fait, nous ferons une analyse complète des différentes technologies à venir.

## I. Historique général du Web

Tout débute en mars 1989, lorsque Tim Berners-Lee, chercheur au CERN (Conseil Européen pour la Recherche Nucléaire) lança le terme « Toile ». Il soumit l'idée de naviguer d'un espace internet à un autre grâce à des liens hypertextes et un navigateur. On parla alors de création d'une toile. Ce fût en novembre 1990 que Tim Berners-Lee présenta son projet au CERN. Durant les trois années suivantes, il travailla sur l'arrivée du nouveau service de l'Internet : le World Wide Web « Toile d'araignée mondiale ». Avec cette naissance du web, on parla alors du Web 1.0.

 Au début, peu de personnes avaient accès à l'Internet. Ils s'en servaient pour mettre en ligne divers documents statiques. Pour cela, le HTML était le langage de base. Il a été inventé en même temps que le World Wide Web et a connu de nombreuses évolutions au cours du temps.

Peu de temps après sa création, le web a connut sa première évolution avec l'arrivée du web dynamique (parfois dit « Web 1.5 »), associé à des pages web dynamiques créées via une base de données. Ainsi, le web devint un outil de diffusion et de visualisation de données, avec l'apparition de scripts, dont le PHP, qui permettent la gestion d'un site par des personnes novices dans la programmation. Ces scripts, connus sous l'appellation de CMS (Content Management Systems), permettent aux développeurs de créer des pages dynamiques et d'insérer divers modules tels que les flux RSS, l'heure et la date ou bien encore des e-mailling-list. D'autre part, l'époque des scripts PHP, qui sont toujours utilisés, fût précédée par celle des scripts CGI (Perl, C, …). En plus de ces derniers, l'apparition des applets Java et des animations Flash ont contribué au développement de l'interactivité pouvant exister sur la Toile. Enfin, avec l'arrivée d'un nouveau concept, le Wiki, le Web 2.0 vit le jour. Ce concept permit aux utilisateurs de pouvoir ajouter ou modifier une page web, comme sur les forums. De plus, cette notion de Wiki est très souvent utilisée pour du travail collaboratif, tel que pour rédiger des documentations ou des rapports de projet. Puis, de nos jours, le Wiki est exploité par la plupart des utilisateurs, notamment avec l'encyclopédie Wikipédia.

L'expression « Web 2.0 » fût donc utilisée par Dale Dougherty en 2003, et diffusée par Tim O'Reilly en 2004.

Avec l'arrivée du Web 2.0, plusieurs technologies ont évolué, telles que le CSS, XHTLM, et de nouveaux langages de programmation web sont apparus comme par exemple l'AJAX (Asynchronous JavaScript And XML). Ce dernier est en réalité un ensemble de technologies qui a pour principe de charger dynamiquement des informations sur une page web en allant chercher des informations au format XML sur le serveur et de les afficher au format HTML/CSS, via du JavaScript.

De plus, l'arrivée du Web 2.0 a fait connaître aux différents développeurs une révolution au niveau du design. En effet, de nos jours, la majorité des sites web sont organisés de la même façon, c'est-à-dire avec plusieurs zones, comme un header, bandeau gauche et le body central. Ce formatage a été utilisé pour rendre plus lisible les différents contenus des pages web aux utilisateurs, puisque la plupart de ces derniers lisent de moins en moins. Ainsi, les développeurs ont voulu rendre le design de leur site plus simple permettant d'accéder plus rapidement à l'essentiel. Puis, pour attirer l'attention du lecteur, les mots les plus pertinents d'un contenu d'informations sont en gras. L'utilisation de couleurs vives et de dégradés de couleurs permet aussi aux développeurs de rendre leurs sites web plus attractifs. Enfin, côté design, les informaticiens essaient toujours de rendre le style de leur site web de plus en plus réel avec notamment l'utilisation d'ombres, de reflets et d'effets 3D. Le Web 2.0 est une étape importante pour la question du design d'un site, puisque c'est majoritairement sur ce point qu'un site est ou n'est pas attractif.

Avec le design, l'interface a connu une petite révolution notamment du côté de l'ergonomie des sites qui a été améliorée par rapport à la création du web. Pour cela, il y a eu, par exemple, l'apparition des onglets qui a facilité la navigation entre les pages. De plus, avec le Web 2.0 on peut effectuer une validation des formulaires directement du côté Client avec l'aide du JavaScript, qui a connu de nombreuses évolutions durant cette phase de l'histoire du web. Ce type de validation a pour objectif principal de gagner du temps.

Enfin, la dernière nouveauté du Web 2.0, c'est le gain de temps au niveau du développement des sites avec l'utilisation de différents Frameworks. Ainsi, la réalisation d'une application web a été simplifiée, ce qui permet aux développeurs d'être présents plus rapidement sur la Toile.

Le web a pour réputation d'être en constante évolution. En effet, à peine le Web 2.0 voit le jour que déjà une nouvelle version du web pointe le bout de son nez. Cette nouvelle phase permet d'avoir le web sur son mobile, de rendre accessible par tout le monde des applications qui étaient en local sur notre poste et enfin l'apparition du web sémantique. Aujourd'hui, nous sommes au début de cette nouvelle ère du web.

Tout d'abord, la révolution majeure du Web 3.0 est le web mobile qui permet aux différents utilisateurs de téléphones portables d'avoir accès aux différents contenus présent sur la Toile. Pour cela, les différents développeurs d'applications web vont devoir adapter leurs sites en fonction des résolutions d'écrans des téléphones portables. Aujourd'hui, une grande majorité des sites les plus importants ont déjà réalisé cette étape, notamment avec la hausse du nombre d'acquéreurs de Smartphones, tel que l'Iphone.

 Puis, avec le Web 3.0 de nombreuses applications vont voir le jour. Ces types de logiciels ne seront pas forcément nouveaux pour les différents utilisateurs puisque ce seront des applications que nous avons l'habitude d'utiliser en local sur notre pc, telles que des traitements de texte, des tableurs, des applications pour la retouche photo et/ou vidéo. De nos jours, on peut retrouver ce genre de logiciels avec Google Documents. Ces applications sont réalisées à l'aide de technologies connues comme par exemple HTML, CSS, ou bien encore AJAX. Néanmoins, ces langages de programmation web ont des limites qui peuvent impliquer des problèmes de compatibilité de navigateurs, et aussi des carences au niveau des interfaces graphiques par rapport aux différents logiciels présents en local. Mais pour pallier à ces insuffisances, comme toujours, de nouvelles techniques vont voir le jour, notamment Flex, créée par Marcromedia en 2004, et la toute dernière technologie de Microsoft, Silverlight.

 Enfin, l'une des dernières grandes révolutions du Web 3.0 est de rendre la Toile plus intelligente. En effet, avec le Web 2.0, un moteur de recherche, tel que Google, ne retournait pas forcément les réponses attendues par l'utilisateur. On retrouvait ce genre de comportement puisque les moteurs de recherches ne supportaient pas les homonymes ou bien encore les synonymes. De ce fait, lorsque par exemple nous recherchions « achat automobile », nous aurions été intéressé de voir aussi les sites contenant le mot « voiture » à la place d' « *automobile* ». Pour pouvoir résoudre ce genre de problème, une solution a été trouvée qui se nomme le web sémantique. Il a pour principe de rajouter des informations formalisées qui seront traitées par des applications ou bien encore des robots de moteur de recherche. Avec l'apparition du web sémantique, de nouveaux standards ont vus le jour, comme par exemple RDF ou bien encore OWL.

Nous pouvons voir que depuis sa création, le web a évolué très rapidement et il n'a pas finit. En effet, de nombreux informaticiens réfléchissent déjà sur son avenir. Néanmoins, il est très délicat de prédire de quoi sera fait l'avenir. Cependant, de nombreuses personnes pensent que la prochaine révolution du web est de pouvoir rendre la Toile intelligente. De ce fait, on pourrait parler du Web 4.0.

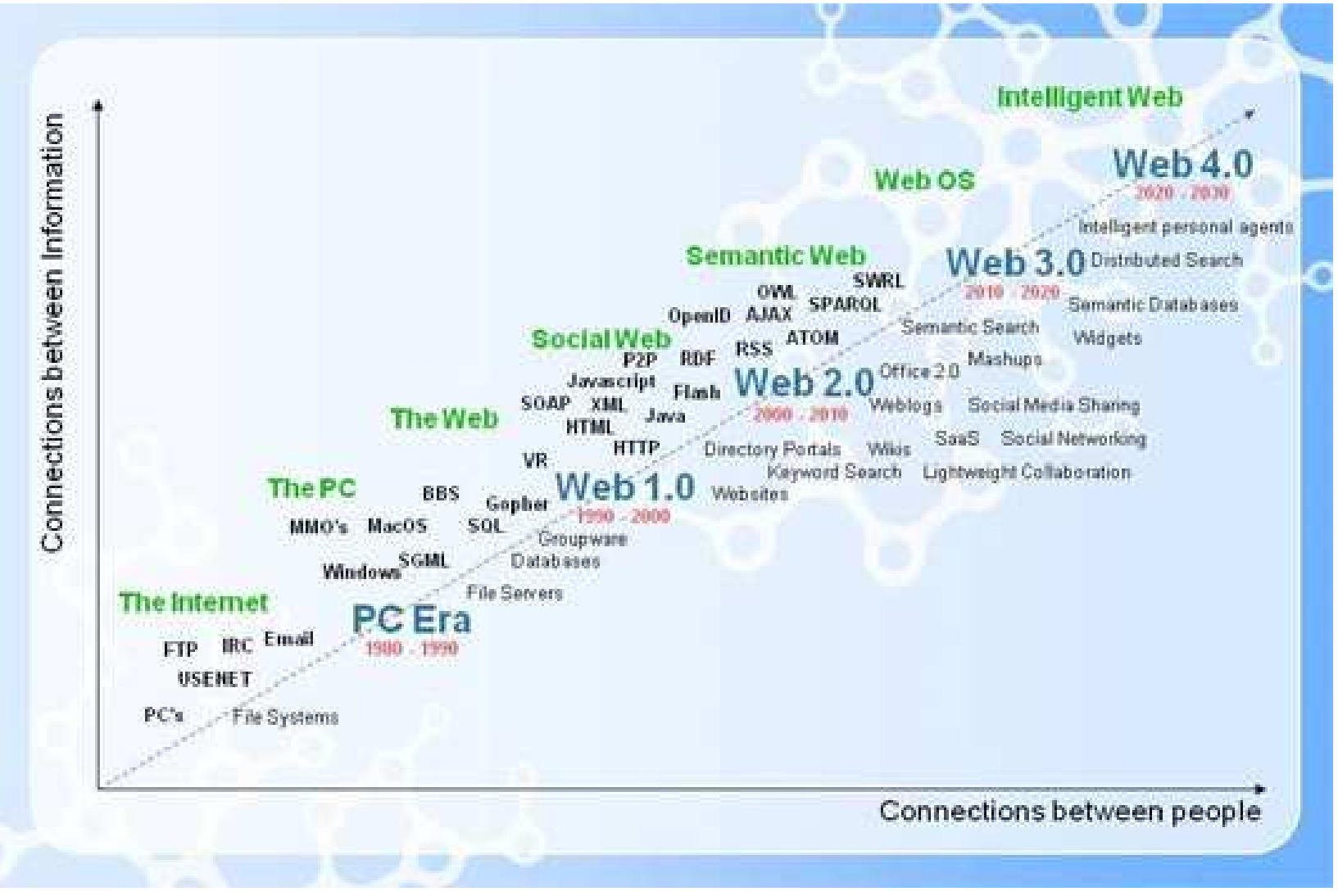

Révolution des technologies du web © Nova Spincak, http://www.mindingtheplanet.net

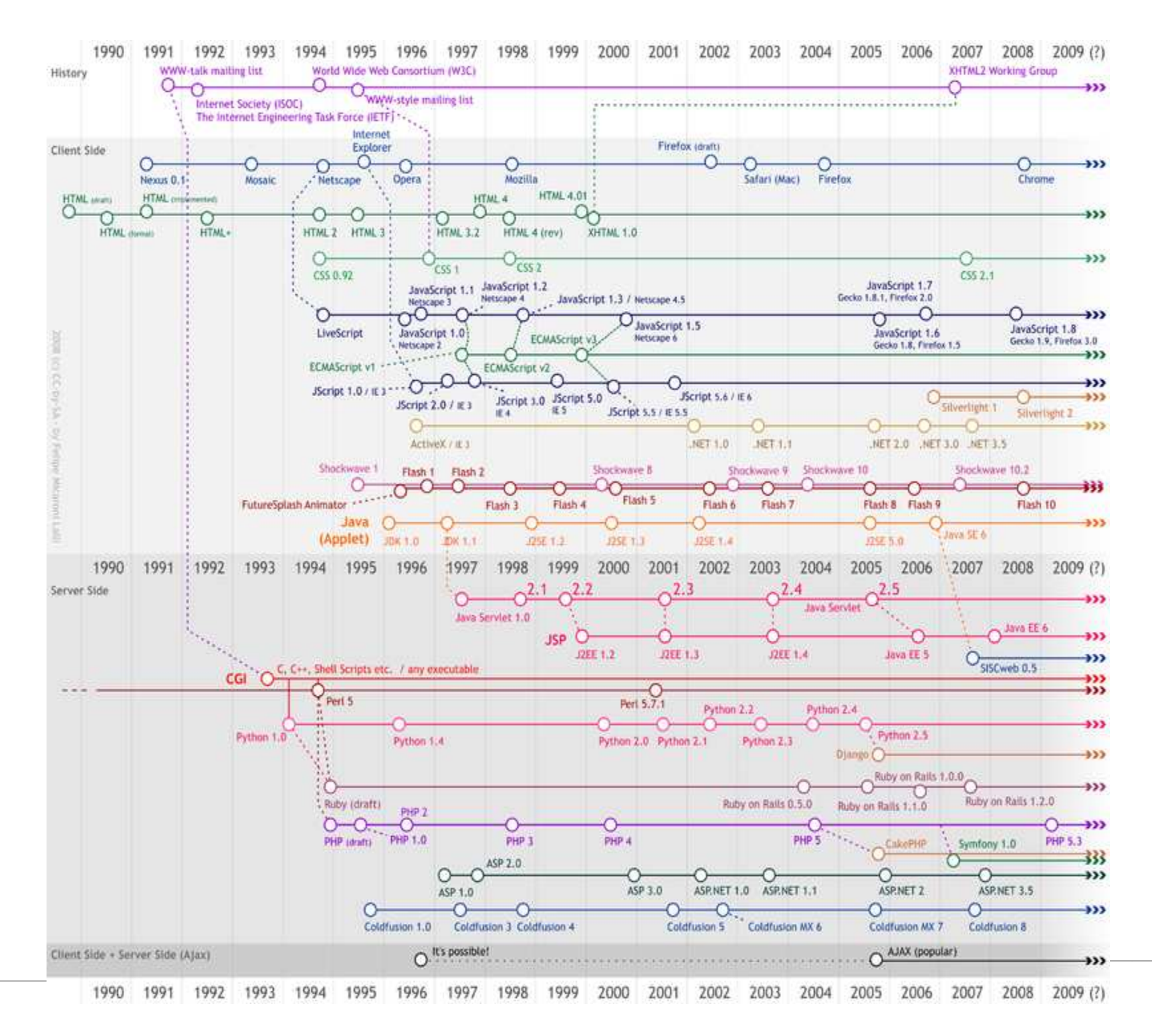

## II. Les standards du Web

## A. L'histoire des navigateurs

A l'apparition du Web, les principaux fabricants de navigateurs (Netscape et Microsoft) utilisaient des extensions HTML propriétaires. Celles-ci n'étaient interprétées que par leur propre navigateur et posait donc un gros problème aux développeurs Web qui ne disposaient que de trois solutions dont aucune n'était pleinement satisfaisante :

- Utiliser uniquement la syntaxe commune aux deux navigateurs, ce qui donnait un site relativement pauvre
- $\triangleright$  Choisir l'un ou l'autre des deux concurrents et ainsi perdre une grande partie de sa clientèle
- $\triangleright$  Réaliser deux versions pour un même site, ce qui engage une perte de temps et d'argent importante

La concurrence que se livrait Microsoft et Netscape a donc mené à une division du Web, allant complètement à l'encontre de son ambition initiale qui était de réunir.

Mais aujourd'hui, tout ceci a bien évolué. En effet, depuis 1994, un organisme de standardisation, le World Wide Web Consortium (W3C), met en œuvre des normes concernant le Web. Il est dirigé par l'inventeur du Web, Tim Berners-Lee. Le W3C est un consortium international qui comprend plus de 400 organisations membres travaillant autour de 3 axes majeurs : l'accessibilité, l'interopérabilité et la pérennité.

Les fabricants de navigateurs actuels comme Microsoft, Netscape, Mozilla ou Opera, font enfin preuve d'une volonté commune de respecter et d'appliquer ces normes, mettant fin à ces contraintes coûteuses pesant sur les développeurs.

Maintenant que nous en savons un peu plus sur l'histoire du Web, tentons à présent de comprendre les avantages de cette normalisation et de répondre à la question initiale : Pourquoi les standards du W3C ?

## B. Pourquoi les standards du W3C ?

#### Pour l'avenir du Web

De nombreux spécialistes considèrent que nous n'en sommes encore qu'au début d'internet. L'apparition récente de certaines évolutions comme les Web services, le XML, les terminaux portables (PDA, téléphones portables, ...) ou le Web sémantique laissent à penser que le Web va encore considérablement progresser.

Mais tout ceci sera réalisable uniquement si le Web possède des fondations solides.

Comme nous avons pu le voir précédemment, le démarrage d'internet a été chaotique, mais la normalisation apportée par le W3C permet désormais un avenir prometteur pour son développement.

Pour une interopérabilité certifiée

Pendant très longtemps, les internautes utilisaient un ordinateur portable ou de bureau. Cependant, nous sommes en train d'assister à une migration importante vers de nouveaux types de terminaux d'accès comme les PDA et les téléphones portables. Ces technologies sont plus mobiles et parfois plus adaptées aux besoins des utilisateurs.

Etant donné qu'une immense partie des sites sur la toile sont encore codés avec des balises propriétaires, l'affichage ne se fait pas de manière convenable sur toutes les plates-formes.

L'utilisation des standards est donc la solution à ce problème puisque cette normalisation permet aux développeurs d'être certains que leur travail s'affichera de façon équivalente quelque soit le navigateur utilisé.

Pour une accessibilité pour tous

L'accessibilité pour tous constitue l'une des orientations fondamentales des standards Web.

Actuellement, la majorité des sites n'est accessible que par des navigateurs graphiques traditionnels.

En respectant les standards, le Web serait consultable par les personnes atteintes de handicap puisque les normes du W3C permettent de supporter des synthétiseurs vocaux pour les personnes non-voyantes ou encore des plages en Braille afin de transformer le texte dans ce langage.

#### Pour la réduction des coûts

L'une des principales évolutions d'un développement moderne est la séparation du contenu et de sa présentation. En effet, il est possible de créer des feuilles de styles (CSS) qui sont détachées du code de la page Web (fichier indépendant) et qui peuvent s'appliquer à plusieurs documents. Ceci a pour avantages de pouvoir changer entièrement l'apparence d'un site en quelques minutes mais également de n'avoir besoin de n'écrire qu'une fois le style à utiliser au lieu de le réécrire dans chaque page comme par le passé.

Cela implique donc un gain de temps dans le développement mais également au niveau de la maintenance du site, les coûts sont alors réduits de manière significative.

Pour la réduction du volume des documents

Outre le gain de temps fournit par la séparation du contenu et de la présentation, cette méthode permet également de réduire considérablement le volume des documents. En effet, les redondances seront éliminées donnant un code beaucoup plus léger.

 Les tests indiquent que l'utilisation des feuilles de style pour la présentation d'un document Web réduit le poids total du document entre 25% et 50%.

Ceci présente un avantage pour le propriétaire du site qui va constater une diminution de l'utilisation de la bande passante mais également pour l'utilisateur qui va attendre moins longtemps l'affichage d'une page puisque les temps de chargement seront considérablement réduits.

Pour souligner l'importance de ce dernier point, une étude de Jacob Nielsen, un expert informatique Danois, indique qu'un internaute ferme généralement une page Web qui met plus de dix secondes à s'afficher.

#### Pour la pérennité des documents

Aujourd'hui, la pérennité des documents HTML est pointée du doigt. Cet enjeu est considérable pour les entreprises qui pourraient perdre des données capitales si elles n'arrivaient plus à lire les formats qu'elles utilisaient quelques années plus tôt.

La pérennité des documents nous assure que, quelque-soit l'orientation dans laquelle évolueront les technologies dans les années à venir, les documents seront toujours interprétables par les navigateurs du moment, préservant ainsi de précieuses informations pour les générations à venir.

C'est pour cela qu'il est nécessaire de tirer profit de la technologie XML. Pour ce faire, il faut convertir son HTML en XHTML valide. Il est possible de tester la validité en utilisant l'outil du Consortium prévu à cet effet.

Etant donné que la syntaxe XML sera la norme autour de laquelle le futur du Web va se construire, l'ensemble des documents conformes aux normes XHTML seront alors compatibles avec XML, ce qui en garantira leur pérennité.

#### Pour un meilleur référencement

Le référencement de son site Web est un paramètre capital. Tout le monde souhaite voir son site apparaitre en première page d'une recherche sur Google. Néanmoins, vu le nombre immense de sites existants, la guerre du référencement fait rage et il faut savoir utiliser les bons moyens pour être mieux référencé que la concurrence.

L'algorithme d'indexation utilisé par les moteurs de recherche reconnaitra plus facilement un document répondant aux normes qu'un autre qui n'aurait pas de logique structurelle.

Un site respectant la normalisation aura donc de meilleurs résultats de classement et sera alors plus visible dans les résultats des moteurs de recherche.

## C. Autres organismes de normalisation

## 1. OASIS

OASIS (« Organization for the Advancement of Structured Information Standards ») est un consortium international de normalisation à but non lucratif dont le rôle est d'assurer le développement et l'adoption des normes relatives aux affaires électroniques (e-business).

Fondé en 1993, l'OASIS compte plus de 5000 membres représentés à travers plus de 600 organisations dans 100 pays différents.

Les participants définissent eux-mêmes le programme technique du consortium à l'aide d'un processus ouvert. Le consortium produit des standards pour les services Web dans les domaines de la sécurité, de l'e-business et dans le secteur public notamment.

## 2. OMG

L'Object Management Group (OMG) est un organisme de normalisation international à but non-lucratif créé en 1989 par 11 entreprises dont l'objectif est de standardiser et promouvoir le modèle objet sous toutes ses formes pour une meilleure interopérabilité des solutions logicielles.

Actuellement, l'OMG regroupe plus de 1000 membres, qui sont :

- Editeurs de logiciels (SOFTEAM, Oracle, Microsoft, ...)
- $\triangleright$  Constructeurs (SUN, IBM, ...)
- Ou utilisateurs (France Télécom, AT&T, ...)

#### Les principales productions de l'OMG sont :

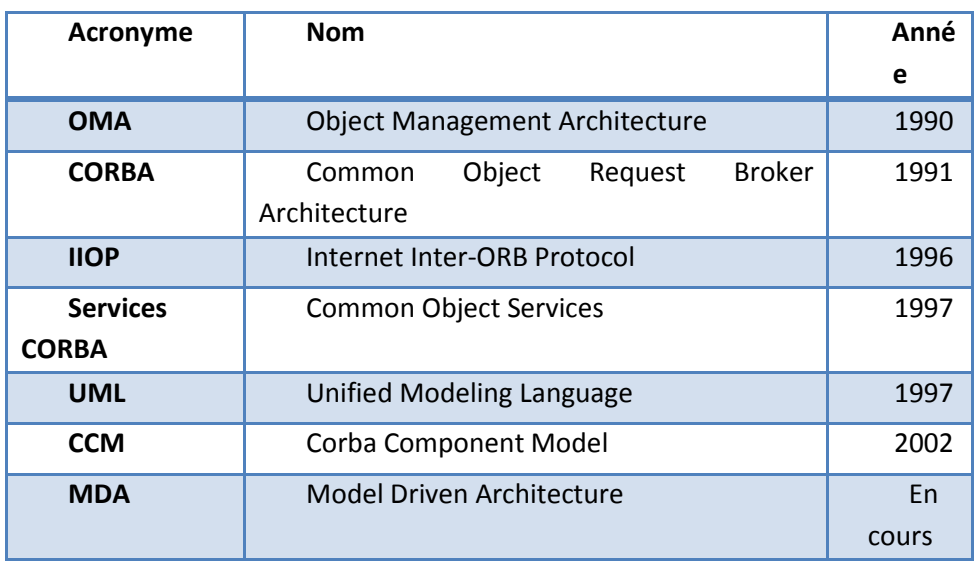

#### 3. ISO

L'ISO (International Organization for Standardization) est le plus grand éditeur et producteur mondial de normes internationales.

L'ISO est un réseau constitué d'instituts nationaux de normalisation issus de 163 pays, avec un unique membre par pays, dont le Secrétariat central, situé à Genève en Suisse, assure la coordination entre tous ses contributeurs.

Pour la France, c'est l'AFNOR (Association Française de NORmalisation) qui est le représentant national. L'association est composée de près de 2 500 entreprises adhérentes qui ont pour mission d'animer et de coordonner le processus d'élaboration des normes et de promouvoir leur application.

L'ISO est une organisation qui fait le lien entre le secteur public et le secteur privé puisque ce ne sont pas directement les Etats qui sont représentés mais les agences nationales de normalisation. Un certain nombre de ses organismes membres font en effet parti du gouvernement de leur pays mais d'autres instituts membres sont issus du secteur privé.

C'est pour cela que l'ISO permet ainsi d'établir un compromis sur des normes répondant à la fois aux exigences du monde économique et aux besoins plus généraux de la société.

Plus de 17500 normes internationales sur des sujets très variés ont été élaborées par l'ISO et environ 1100 nouvelles normes ISO sont publiées chaque année. Ces normes sont réparties par domaine. L'ensemble des domaines techniques figure dans la liste de normes internationales.

L'organisation travaille sur un périmètre très large et générique. En ce qui nous concerne, c'est le domaine 35 « Technologies de l'information » (contenant également le célèbre modèle OSI - 35.100) qui nous intéresse plus particulièrement.

En effet, c'est ici que sont inscrites les normes pour les langages de programmation dans la rubrique 35.060 : « Langages utilisés dans les technologies de l'information ».

# III. Les technologies d'interaction sur le web

## A. Client

3. Langage de représentation graphique

a) HTML

## $\triangleright$  Présentation

Le HTML (« HyperText Mark-Up Language ») est un langage dit de « balisage » dont le rôle est de mettre en page un document avec des balises de formatage. Les balises permettent d'indiquer la façon dont doit être présenté le document, les effets à appliquer sur une portion de texte et les liens qu'il établit avec d'autres documents.

Le langage HTML permet notamment la lecture de documents sur le Web à partir de différentes machines, grâce au protocole HTTP, permettant d'accéder via le réseau à des documents identifiés par une adresse unique, appelée URL.

## $\triangleright$  Avantages

HTML est un langage simple à utiliser puisqu'il s'agit simplement d'un "langage à balises" contenant des instructions dans des balises (tags) délimitées entre crochets. Ces instructions sont interprétées par les différents navigateurs et apparaissent sur l'écran.

C'est également un langage qui a été créé comme étant un moyen intuitif, clair et concis de présenter de l'information accessible par le réseau.

Un des avantages de ce langage est d'être universel, c'est à dire que les documents créés en HTML peuvent être lus aussi bien sur une machine Windows, Macintosh ou encore Linux.

Un autre avantage est la possibilité de navigation hypertexte, c'est à dire que l'on peut placer des zones qui, lorsque l'on clique dessus, vous amènent sur un autre document ou une autre partie du document, c'est ce que l'on appelle des liens.

## > Limites

HTML ne permet pas de « marquer » les informations en fonction de leur signification : si l'on souhaite présenter des informations concernant la météo, pas de balise carte ou température par exemple.

## b) XHTML

## $\triangleright$  Naissance

XHTML (« eXtensible Hyper Text Markup Language ») signifie langage de balisage hypertexte extensible. Il est né de l'incompatibilité des fichiers HTML et XML que certains navigateurs Web n'arrivaient pas à déchiffrer. C'est une extension du HTML qui reprend les principaux avantages du XML comme la structuration et l'extensibilité des données (il est possible d'étendre les fonctions standards du langage en utilisant des bibliothèques externes chargeables sous forme de module grâce à la DTD).

Le W3C avait pour objectif de créer un langage compatible avec les nombreuses pages disponibles sur le Web et qui intègre les technologies émergentes, comme par exemple l'accès au web via les périphériques mobiles (Pocket PC, Palm) : XHTML 1.0 est le successeur du HTML 4.0.

L'XHTML permet de reprendre les éléments familiers du HTML avec une syntaxe XML. Par exemple, un fichier source XHTML prendra en en-tête la DTD (Document Type Définition) propre à la syntaxe XML, qui définit la structure des attributs et éléments qui sont utilisés dans le fichier.

#### $\triangleright$  Evolution

XHTML donne les fondements d'une famille de types de documents qui étendront des sousensembles XHTML, de manière à maintenir une grande variété de nouvelles applications et de matériels, en définissant des modules et en spécifiant le mécanisme pour pouvoir combiner ces modules. Ce mécanisme permettra l'extension et la construction de sous-ensembles XHTML 1.0 de façon unique à travers la définition de nouveaux modules puisque XHTML est en fait composé en interne de modules.

 Il est également possible de remplacer les modules existants ou d'en rajouter de nouveaux. Tous les modules existants sont décrits par un "abstract module" qui définit leur utilisation.

#### Différences du XHTML par rapport au HTML et XML

- o HTML > Le HTML est un développement du langage SGML (« Structured Generalized Markup Language »). Il s'agit d'un langage de description et de formatage de document. Ce n'est pas réellement un langage de programmation, il est un type de document spécial de SGML, correspondant à une définition de type de document particulière. C'est le fondement du WWW (World Wide Web) et le texte du document repose sur des données non structurées.
- o XML → XML conserve les éléments les plus utiles de SGML en enlevant tout ce qui est compliqué. C'est en quelque sorte du "SGML-LIGHT". Tout comme SGML, XML est un métalangage de définition de type de documents qui définit la syntaxe de tout nouveau type de document. La structure d'un document XML se situe entre la structure rigoureuse d'une base de données et celle pratiquement inexistante d'un texte.
- $\circ$  XHTML  $\rightarrow$  XHTML est une normalisation et une extension du HTML et c'est le véritable successeur du HTML4. Il intègre cependant les caractéristiques les plus intéressantes du XML. Il est codé comme du HTML sauf la première balise, qui doit obligatoirement être du type :

<!DOCTYPE html PUBLIC "-//W3C//DTD XHTML 1.0 Strict//EN" "http://www.w3.org/TR/xhtml1/DTD/xhtml1-strict.dtd">

#### c) CSS

#### $\triangleright$  Présentation

La technologie CSS (Cascading Style Sheets), également appelée « feuilles de styles », a été introduite en 1996 par Microsoft avec la version 3.0 d'Internet Explorer et avait pour but de modifier le contenu d'une page avec une large variété d'effets visuels surprenants (Dynamic html) et cela en un clin d'oeil.

En fait, avec les feuilles de styles, vous contrôlez parfaitement la mise en page des différents éléments qui composent votre document. Par exemple, vous pouvez définir :

- o la couleur d'une police
- o sa taille
- o le positionnement d'un objet (image, texte,...)
- o l'espace entre les paragraphes
- o et même gérer des effets de transition

CSS est l'acronyme de Cascading Style sheet ou feuille de style en cascade. Ceci veut dire que l'on peut appliquer « en cascade », les uns derrière les autres, plusieurs styles au même document :

- o celui défini au niveau du navigateur client
- o celui personnalisé choisi par l'utilisateur
- o et celui précisé dans le document

#### > Avantages

Dans un document web, il est important de bien distinguer le fond et la forme, c'est à dire le contenu du document, sa structure et sa présentation. Ces deux derniers aspects devraient être gérés quasi exclusivement par des feuilles de style.

 Il est à noter que HTML 4.01 et la norme XHTML ont pratiquement fait disparaitre tous les attributs définis directement dans les balises qui traitaient du style (color, bold,…).

- $\triangleright$  Standards et définitions
	- o CSS1 → 1ere définition formelle du CSS niveau 1 en 1996 par le W3C, décrit les fonts, bordures, marges, couleurs, etc…
	- $\circ$  CSS 2.1  $\rightarrow$  CSS1 + position absolue des éléments, numérotation automatique, saut de page, texte de droite à gauche, etc…
	- o CSS3 ou CSS level 3 → Début du développement en 2002 (il est toujours en cours), inclut tout le CSS2 + de nouveaux sélecteurs, des bordures personnalisées, du texte vertical, du son, et des moyens d'interaction avec l'utilisateur
		- d) SVG

#### > Naissance du SVG

SVG (« Scalable Vector Graphics ») est un langage qui permet d'écrire des graphiques vectoriels 2D en XML. Il a été inventé en 1998 par un groupe de travail (notamment Microsoft, Adobe, IBM, Sun, Netscape, Xerox, Apple, HP,...) pour répondre à un besoin de graphiques légers, interactifs et dynamiques.

En juin 2000 apparaît la première version du Viewer Adobe (plugin permettant de visualiser le SVG). Le SVG s'est très vite placé comme un concurrent de Flash et à ce titre, Adobe a intégré ce langage dans la plupart de ses éditeurs (dont les principaux sont Illustrator et Golive).

#### $\triangleright$  Avantages du SVG

Le SVG comprend de nombreux avantages, notamment :

#### o Au niveau de la conception

Langage libre de droit puisqu'aucune licence n'est demandée

- Comme il est issu du XML, il permet d'utiliser tous les outils XML dont les parsers, les outils de transformations et les bases de données et prend également en compte les méthodes XML telles que CSS, XSL et XLINK
- Langage supporté par les technologies d'Internet les plus répandues (HTML, JPEG, PNG, GIF, SMIL, PHP, ASP, JSP, Javascript)
- Le SVG peut créer lui-même du SVG
- Compression possible d'un fichier SVG extrêmement efficace jusqu'a 95% (en utilisant la compression gzip)

#### o Au niveau du rendu graphique

- Intégration des trois types d'objets graphiques : formes vectorielles, images et texte
- Utilisation de nombreux effets graphiques
- Les balises SVG sont considérées comme des objets et peuvent donc recevoir des propriétés ou des attributs de styles
	- Chaque élément du SVG peut être groupé, transformé et composé en objet
- Possibilité de zoomer et de retailler une zone de vision
- Les graphiques SVG peuvent intégrer des scripts internes ou externes (ECMAscript ou javascript)
- Possibilité d'effectuer des recherches de vocabulaire dans le graphique

#### Inconvénients du SVG

Comme tous les langages récents, le plug-in SVG (viewer) est encore très peu implanté sur les navigateurs actuels. On notera aussi que le SVG risque de se confronter à Flash, qui lui est devenu un vrai standard.

#### e) Flash

#### $\triangleright$  Présentation

Adobe Flash ou Flash (anciennement Macromedia Flash et FutureSplash Animator) se réfère à Adobe Flash Player et à un logiciel multimédia utilisé pour créer le contenu de Adobe Engagement Platform (tel qu'une application Internet, jeux ou vidéos). Flash Player, développé et distribué par Adobe Systems (qui acheta Macromedia en 2005), est une application client fonctionnant sur la plupart des navigateurs Web. Ce logiciel permet la création de graphiques vectoriels et de bitmap, un langage script appelé ActionScript et un stream bi-directionnel de l'audio et vidéo.

Plus simplement, Adobe Flash est un environnement de développement intégré (IDE), une machine virtuelle utilisée par un player Flash ou serveur flash pour lire les fichiers de type Flash. Mais le terme « Flash » peut se référer soit à un lecteur, un environnement ou à un fichier d'application.

Les fichiers Flash, généralement appelés « animation Flash » sont au format « .swf ». Ils peuvent être inclus dans une page web et lus par le plugin Flash du navigateur, ou bien interprétés indépendamment dans le lecteur Flash Player.

#### $\triangleright$  Evolution

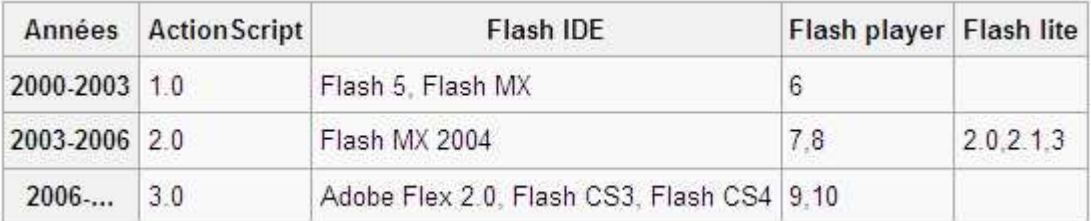

#### $\triangleright$  Avantages

Depuis son lancement en 1996, la technologie Flash est devenue l'une des méthodes les plus utilisée pour ajouter des animations à une page web. En effet, de nombreux logiciels de création et OS sont capables de créer ou d'afficher du Flash. Flash est généralement utilisé pour créer des animations, des publicités ou des jeux vidéos. Il permet également d'intégrer de la vidéo en streaming dans une page, jusqu'au développement d'applications Rich Media.

#### $\triangleright$  Inconvénients

Les animations Flash nécessitent un plugin ou un logiciel spécifique pour être vus.

#### f) Flex

#### $\triangleright$  Présentation

Flex est un environnement de développement de RIA (Rich Internet Applications) qui s'exécutent dans le player Flash 9. C'est une différence significative de cette technologie par rapport à la concurrence qui se base sur les performances du moteur JavaScript du navigateur. Flash est un socle applicatif très riche et performant. La nouvelle machine virtuelle AVM2 (projet Open Source Tamarin) du Flash Player 9 a été conçue pour supporter de grandes charges de calculs côté client, et Flash sait parfaitement faire interagir des animations vectorielles, de la vidéo, du son… dans un même environnement.

L'évolution est que Flex s'adresse principalement à un profil de développeurs objets désireux de réaliser des applications riches en Flash. Le Flex SDK est composé de deux langages: le MXML (pour décrire une interface en XML) et l'ActionScript 3 (standard ECMA Script 262, proche de Java). Il est livré avec une bibliothèque de composants standards (des classes AS3 que vous pouvez étendre comme en Java) : boutons, champs textes, panels, onglets, canvas, datagrid, etc… Des frameworks MVC open source permettent également de structurer son code de façon professionnelle ce qui séduit les développeurs habitués aux projets Entreprise. De plus, ce SDK est gratuit et open source.

Flex permet de créer 2 types d'applications :

- o Applications multi plates-formes sur le web (Adobe Flash Player)
- o Applications de bureau grâce à AIR

#### $\triangleright$  Avantages

- o Compatible avec tous les serveurs http et tous les langages de programmation serveur
- o Communique avec XML qui est libre de droits, indépendant de toutes plateformes et correctement pris en charge
- o La séparation entre les données et la présentation est facilitée
- o Une application Flex peut embarquer d'autres technologies telles que XSL ou ActionScript afin d'augmenter le dynamisme
- $\triangleright$  Inconvénients
	- o Le framework est Open-Source mais l'éditeur Flex Builder est payant et il est difficile d'apprendre Flex sans celui-ci
	- o Flex nécessite le plug-in Flash pour fonctionner
	- o Il est difficile de référencer les applications

## g) XUL

XUL est le format de description d'interface de Gecko, le moteur de rendu de Firefox, développé comme runtime indépendant distribué sous le nom de XULRunner. Il est possible d'installer le runtime sur toute machine et de faire fonctionner localement une application XUL, mais seul le moteur Gecko le reconnaît sur le Web.

 Utiliser XUL est relativement difficile notamment en raison du manque d'information sur son fonctionnement puisque c'est une technologie liée aux applications Mozilla.

#### $\triangleright$  Avantages

- o Le langage XUL est compatible avec les standards : JavaScript, CSS, RDF
- o L'intégration du HTML dans le code XUL permet de le compléter avec les éléments HTML, notamment les formulaires

#### $\triangleright$  Inconvénients

- o Il fonctionne seulement avec Firefox ou les navigateurs compatibles Mozilla
- o Extrême difficulté de mise en œuvre en raison de la nécessité du moteur XULRunner
- o Manque d'information technique sur ce langage

#### $\triangleright$  Evolution

La reconnaissance de nouveaux langages de scripts pourrait faciliter son emploi sans toutefois résoudre toutes les difficultés.

Il n'y a aucune chance pour que XUL soit un jour reconnu nativement par Internet Explorer. L'utilisation d'un plugin pourrait résoudre ce problème. La plateforme ZK semble parvenir à cet objectif.

#### 4. Langage de Script

#### a) JavaScript

En 1995, Brendan Eich, Informaticien Américain et ancien membre de Netscape Communications Corporation, a créé LiveScript. Ce dernier avait pour but d'intégrer un langage de script simple au navigateur Netscape Navigator 2. A ces débuts, ce langage fût longuement critiqué

notamment pour des questions de sécurité et l'absence de messages d'erreur explicites, ce qui rendait difficile son utilisation. C'est le 4 Décembre 1995 que le JavaScript vit le jour. En effet, à cette date, Netscape rebaptisa LiveScript suite à son association avec Sun. Dans l'histoire des technologies du web, c'est le premier langage de script du Web.

 Qu'est ce que le JavaScript ? C'est tout simplement un langage de script intégré dans un document HTML. A sa création, cela a été une grande révolution, puisque c'est une technologie de programmation côté Client et non côté Serveur, c'est-à-dire qu'il s'exécute directement dans le navigateur et non à partir du serveur Web. Netscape et Sun Microsystems décrivait le JavaScript comme un langage de programmation complémentaire au Java. Ces deux technologies ont de grandes ressemblances syntaxiques. Cependant, la grande différence avec Java est que le JavaScript n'a pas besoin d'être compilé et interprété par un serveur. De plus, ils ont des concepts fondamentaux complètement différents. Le JavaScript permet de rendre des sites Web dynamiques sans l'utilisation de langages de script qui peuvent s'exécuter du côté Serveur, tel que PHP. En effet, le JavaScript permet d'implémenter différentes fonctions directement dans le navigateur, comme par exemple pour changer une image lors du survol de la souris. Ainsi, cela offre la possibilité aux développeurs d'ajouter plus d'interaction, de contrôle sur le contenu des pages Web.

Néanmoins, JavaScript a des limites, notamment du côté de l'accessibilité. Ce problème comprend :

- > La navigation  $\rightarrow$  On peut rencontrer des difficultés à naviguer par le clavier ou en utilisant une technologie d'assistance.
- > Le contrôle par l'utilisateur > Les utilisateurs peuvent avoir de nombreuses difficultés au niveau du contrôle des changements automatiques de contenus.
- $\triangleright$  La confusion / La désorientation  $\rightarrow$  Le JavaScript peut modifier ou supprimer des fonctionnalités d'origine d'un navigateur ou avoir des répercussions sur des déclenchements d'évènements inconnus des utilisateurs.

Pour répondre à ces différents problèmes d'accessibilité, il n'existe pas de solution évidente. Pour un développeur, la seule façon d'y remédier est de faire l'évaluation de chaque script et de concevoir une solution appropriée à chaque problème d'accessibilité rencontré. Ainsi, ils doivent trouver des solutions pour matérialiser une des deux actions ci-dessous :

- $\triangleright$  Rendre le JavaScript directement accessible.
- $\triangleright$  Donner au JavaScript une alternative accessible qui n'utilise pas ce type de script.

De plus, JavaScript présente d'autres inconvénients, tels que :

- $\triangleright$  Il ne permet pas de lire ou d'écrire sur le disque dur de l'utilisateur et sur le serveur. Ainsi, il n'est donc pas envisageable d'intégrer en JavaScript un compteur de visites sur une page web.
- $\triangleright$  Impossible de s'interfacer avec une base de données, ce qui rend la création d'un forum de discussion infaisable.
- $\triangleright$  Impossibilité de communiquer avec d'autres ordinateurs connectés

Aujourd'hui, le JavaScript connaît toujours de nombreuses limites, mais pour combler ces inconvénients, il existe heureusement des alternatives. Tout d'abord, pour tout ce qui est du style de la page web, les nouvelles versions de CSS permettent de reprendre les divers comportements de style qui sont proposés par JavaScript. Ainsi, il est possible de faire des menus de navigation

horizontaux ou verticaux interactifs en CSS. Par ailleurs, de nos jours, il y a de nombreuses technologies permettant de résoudre les différents problèmes du JavaScript. Ces dernières peuvent être regroupées dans deux catégories :

- Celles dont le code est exécuté sur le poste du visiteur, telles que :
	- o Flash
	- o Java

 Il est don possible de créer des univers 3D, ce qui repousse les limites de l'animation graphique. Puis, ces solutions offrent la possibilité de lire et/ou d'écrire sur le disque de l'utilisateur et/ou un serveur. Néanmoins, ces alternatives ont-elles aussi quelques problèmes notamment du côté de la sécurité.

- $\triangleright$  Celles dont le code est exécuté par le serveur qui renvoie une page au format HTML. Ce sont souvent des langages de script tel que :
	- o PHP

Avec ces technologies, il est désormais envisageable de se connecter avec une base de données, ce qui permet de rendre les pages web dynamiques. Avec cette solution, il n'y a aucun risque pour la sécurité puisque les utilisateurs ne voient que des pages en HTML.

## b) VB Script

Microsoft a voulu faire son entrée dans les langages de script avec l'arrivée du VBScript. En effet, tout comme Netscape avec le JavaScript, Microsoft a voulu donner de l'interaction aux pages HTML.

 Visual Basic Scripting Edition, plus connu sous le nom de VBScript, est une technologie propre à Microsoft qui peut être interprétée par son navigateur web Internet Explorer. Ce langage est basé sur la technologie Visual Basic for Application, appelée VBA, qui est un sous-ensemble de Visual Basic. L'objectif du VBScript est de pouvoir interagir avec les différents éléments présents dans l'environnement dans lequel il est présent. En plus du navigateur Microsoft, ce langage peut être interprété par d'autres environnements, tels que :

- $\triangleright$  Windows Scripting Host (WSH)  $\rightarrow$  C'est un interpréteur de scripts pour les systèmes d'exploitation Windows de Microsoft.
- $\triangleright$  Microsoft Internet Information Server (IIS)  $\rightarrow$  C'est le serveur web de Microsoft.

Comment fonctionne le VBScript ? Le programme VBScript s'exécute à partir d'un conteneur dans le système d'exploitation. Ce conteneur a pour objectif de fournir un contexte d'exécution et les différents éléments qui lui sont propres. De plus, un programme VBScript peut faire appel à des objets extérieurs. Cependant, ces derniers doivent être forcément des objets Windows, comme par exemple les objets ActiveX.

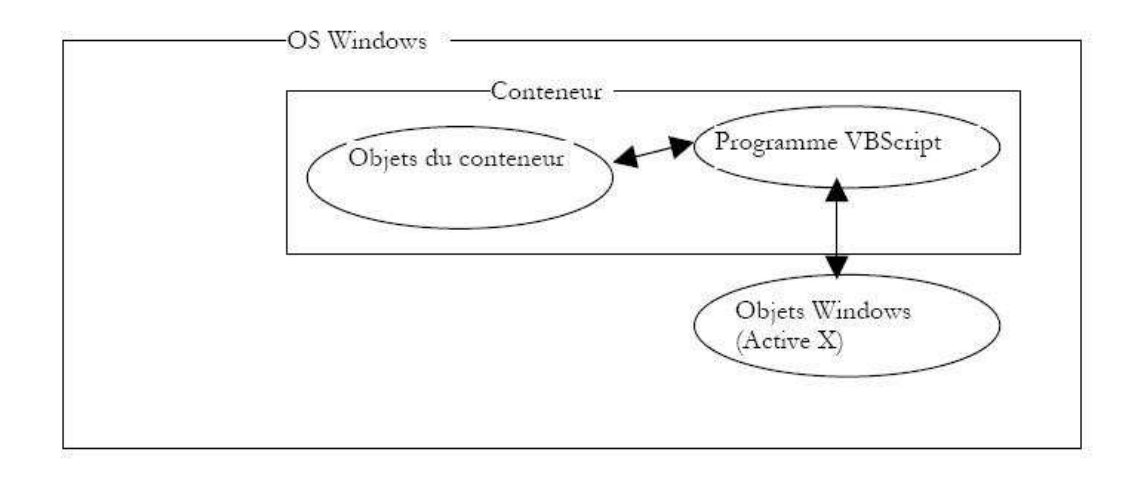

 Avec ce mode de fonctionnement, VBScript présente comme avantage le fait que l'on puisse utiliser des objets extérieurs. Mais comme dit précédemment, ces derniers doivent être des objets Microsoft.

 Néanmoins, ce langage de script qui peut-être très intéressant présente de nombreux inconvénients par rapport à ces concurrents. Son principal défaut concerne son interopérabilité. En effet, Microsoft a décidé de fournir un langage uniquement fonctionnel dans ses propres environnements, comme identifier ci-dessus. Cet inconvénient peut être préjudiciable pour Microsoft, lorsque les développeurs seront dans l'obligation de faire un choix de langage de script pour la réalisation de leurs applications web.

 Dans cette catégorie de langage, VBScript n'est donc pas le seul. En effet, Microsoft a de nombreux concurrents, tels que JavaScript de Netscape, PerlScript, ou bien encore Python.

#### c) JavaFX

En mai 2007, lors de la conférence de développeurs JavaOne, Sun Microsystems a dévoilé JavaFX qui est une famille des produits et technologies Sun. JavaFX a vu le jour dans le but de concurrencer Flex d'Adobe et Silverlight de Microsoft.

 A quoi sert JavaFX ? Il permet de créer des Applications Internet Riches, appelées « RIA », et des contenus web interactifs. En effet, Sun a développé cette infrastructure pour réaliser des interfaces graphiques riches et interactives, en utilisant la technologie Java. Ainsi, JavaFX se repose sur les API Swing et les bibliothèques Java 2D de Java SE, ce qui permet de rendre les applications multi plates-formes.

De quoi est composé JavaFX ? Aujourd'hui, on retrouve deux composants :

- > JavaFX Script  $\rightarrow$  C'est un langage de script, comme son nom l'indique. Il permet de développer des applications RIA via des scripts permettant de créer des composants Swing.
- > JavaFX Mobile → C'est l'environnement pour les supports mobiles compatible avec JavaFX.

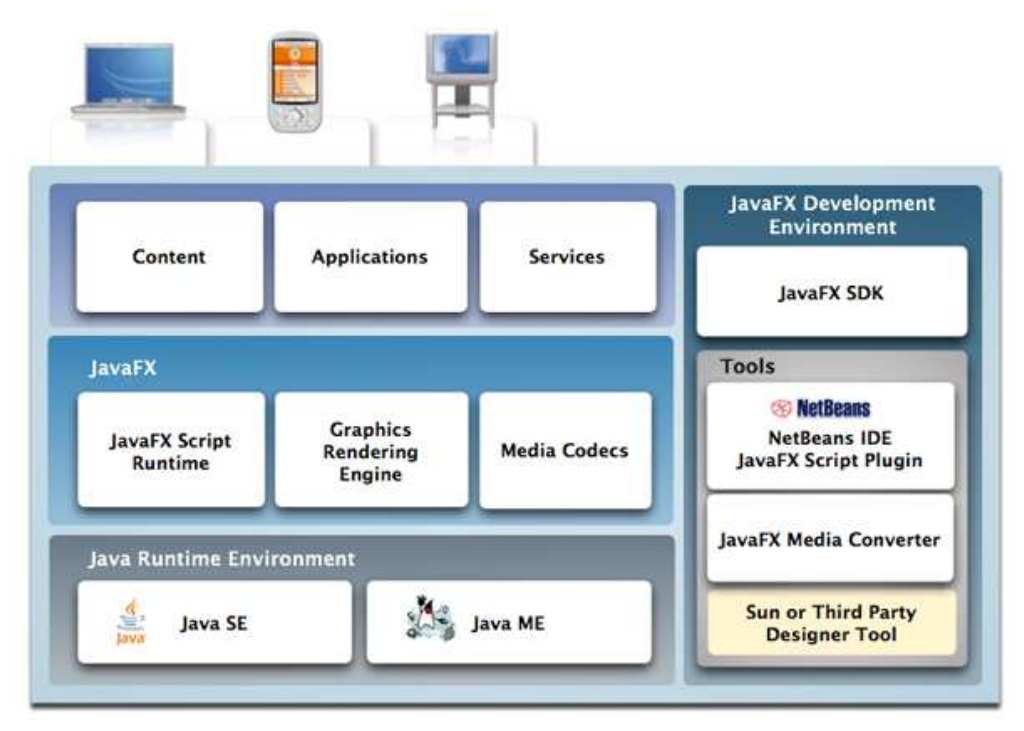

Source de l'image "Sun Microsystems"

JavaFX regroupe donc un ensemble de technologies et présente de nombreux avantages décrits ci-dessous :

- $\triangleright$  Basé sur Java (JavaSE & JavaME)
	- o Ainsi, il a tous les avantages du Java, comme par exemple :
		- **Structuration du code**
		- **Langage objet**
		- **-** Héritage
		- **Encapsulation**
- $\triangleright$  Multi plates-formes (navigateurs, mobiles, TV)
- Open-Source
- $\triangleright$  Code plus allégé que Java pour la réalisation d'interfaces graphiques

Cependant, malgré ces divers avantages, JavaFX présente un gros inconvénient envers ces concurrents directs. Ce dernier se situe au niveau de son environnement d'exécution. En effet, comme il est basé sur Java, il a donc l'obligation de posséder le Java Runtime Environment (JRE) qui pèse assez lourd, 16 Mo, par rapport à celui de Flash (2 Mo), Silverlight (4 Mo) et Ajax, qui n'a besoin que d'un navigateur.

5. Plugins

#### a) Silverlight

Durant plusieurs années, Microsoft travailla sur le développement de sa dernière trouvaille, appelée Silverlight. Bill Gates misa gros sur cette dernière et c'est à la fin de l'année 2006 que la version 1.0 de Silverlight vit le jour. Depuis, ce temps-là, il y a eu la version 2.0, puis 3.0, sortie en Juillet 2009.

Qu'est ce que Silverlight ? C'est un plugin pour les navigateurs internet qui a pour but de développer des applications internet riches dans un rendu vectoriel. Microsoft a donc pour objectif de s'offrir un nouveau marché en concurrençant directement Flash d'Adobe, JavaFX de Sun ou bien encore Quicktime d'Apple.

Silverlight seulement sous Windows ? Microsoft a la volonté de faire un grand coup avec cette nouvelle technologie qui se veut multi plates-formes et ainsi s'intégrer sur les différents systèmes d'exploitation et navigateurs web. En effet, concernant les systèmes d'exploitation, il est ou sera disponible sur :

- Windows
	- o Windows XP
	- o Windows Vista
	- o Windows 7
- $\triangleright$  Mac OS X
- ▶ Linux → Une version de Silverlight pour la communauté libre est en cours de développement. Cette technologie a pour nom « Moonlight » et offrirait toutes les fonctionnalités de Silverlight.

Par ailleurs, du côté des navigateurs internet, Microsoft a décidé de le rendre compatible avec la majorité des navigateurs les plus utilisés de nos jours. Ainsi, avec l'aide d'un plugin, tout utilisateur peut retrouver Silverlight chez lui. Pour cela, il suffit simplement de posséder un de ces navigateurs :

- $\triangleright$  Internet Explorer
	- o Version 6
	- o Version 7
	- o Version 8
- $\triangleright$  Safari
- $\triangleright$  Mozilla Firefox

De plus, Microsoft a la volonté de rendre disponible cette technologie sur les téléphones portables sous Windows Mobile 6 et 7, et ceux sous Symbian OS, mais seulement les versions 40 et 60.

Qu'est ce que permet Silverlight ? Cette dernière trouvaille de Microsoft possède de nombreuses fonctionnalités qui sont plus ou moins intéressantes. En effet, avec l'arrivée de la Sidebar sous Windows Vista et Windows 7, intégrant différents widgets, il est désormais possible aux utilisateurs de créer leurs propres gadgets. De plus, de nombreux formats audio et vidéo sont supportés par Silverlight, tels que WMV, WMA, MP3, MPEG4 ou bien encore FlashVideo. Par ailleurs, Silverlight apporte plus d'interactivité avec l'utilisateur et intègre désormais, depuis la version 2.0, la 2.5D qui permet d'ajouter des transformations de perspectives en 3D aux objets. Cependant, la 3D reste inexploitable avec cette technologie. Enfin, côté développement, cette technologie offre la possibilité de charger dynamiquement du contenu XML et de le manipuler via le DOM dans une interface.

Comme toute technologie et malgré la présence de nombreuses fonctionnalités, Silverlight n'échappe pas aux différentes critiques et notamment sur son interopérabilité. Tout d'abord, pour les critiques, l'un des défauts de Silverlight est qu'il n'inclut ni Linux ni BSD (Berkeley Software Distribution) dans son offre officiel. Hors, Microsoft dit être en collaboration sur le projet Moonlight permettant de rendre disponible Silverlight pour la communauté de l'Open-Source. Plusieurs fondations restent néanmoins méfiantes sur cette compatibilité puisque ce n'est pas la première fois que Microsoft promet de rendre un produit multi plates-formes et qu'au final cet engagement ne voit jamais le jour. Enfin, les critiques à l'encontre de Silverlight se font sur le choix des standards utilisés. En effet, divers personnes, comme par exemple Ryan Paul de la société d'art Arts Technica, reprochent à Microsoft de ne pas avoir utilisé SVG (Scalable Vector Graphics) ce qui montrerait un refus de la part de Microsoft de faire appels à des technologies du monde de l'Open-Source.

#### b) ActiveX

Avec l'arrivée d'Internet Explorer, en 1995, Microsoft développa Active X qui vit le jour peu de temps après.

A quoi sert Active X ? C'est un processus intégré dans Internet Explorer qui permet de charger diverses applications directement dans le navigateur. De ce fait, Internet Explorer est donc capable de télécharger les applications pouvant lire les différents fichiers présents dans les pages web, comme par exemple Windows Media Player, Flash, ou bien encore Quicktime.

Cependant, Active X présente plusieurs inconvénients. Tout d'abord, son principal défaut est qu'il ne soit pas interopérable. En effet, Microsoft a produit cette technologie et a donc fait en sorte qu'il soit utilisable uniquement avec les Systèmes d'Exploitation Windows et les navigateurs web Internet Explorer. Ainsi, Microsoft n'a pas respecté les normes W3C, qui spécifient qu'il faille unifier le code des différentes pages web pour les rendre multi plates-formes. Il est donc déconseillé aux développeurs de sites Web d'utiliser les contrôles Active X s'ils veulent que leur application respecte au mieux ces normes internationales. Pour cela, il existe des alternatives à Active X, comme par exemple le système NPAI (Netscape Plugin Application Programming Interface). Ce dernier offre les mêmes fonctionnalités qu'Active X et est supporté par les différents navigateurs internet. De plus, Active X est pointé du doigt pour sa sécurité. En effet, en concurrençant JavaScript de Sun, qui a pour point négatif de ne pas pouvoir lire et écrire sur le disque dur de l'utilisateur, Microsoft n'a pas voulu joué la sécurité comme l'a fait Sun. De ce fait, les contrôles Active X ont accès à tous les fichiers présents sur le PC de l'utilisateur. Ainsi, lors qu'un utilisateur visite un site web intégrant un Active X, ce dernier sera installé de façon permanente sur le poste de la personne. Ce procédé peut-être très dramatique si l'Active X a été conçu dans un but malveillant comme par exemple installer un Cheval de Troie. Néanmoins, il est possible de contrer ces installations intempestives en configurant correctement Internet Explorer.

## c)  $J2SE$  (Applet) :

Tout comme Active X, Sun Microsystems dévoila la première version des applets Java en 1995. Une applet, ou « appliquette » en français, est une application Java pouvant s'exécuter dans un navigateur web via une Machine Virtuelle Java, appelée « JVM ».

 A quoi servent les applets Java ? Sun a créé ce nouveau concept dans le monde de la Toile pour complémenter le langage HTML. En effet, les applets permettent d'introduire des nouvelles fonctionnalités interactives, dans les navigateurs, qui ne peuvent être développées en HTML. De plus, une applet Java peut être transformée en application. Ainsi, grâce à cette technologie, il est possible de convertir une applet en application riche Java ou bien encore en application native pour Windows ou Linux.

Les applets Java ont ainsi plusieurs avantages par rapport à d'autres technologies :

- $\triangleright$  C'est une technologie multi plates-formes puisque cela fonctionne sous les différents Systèmes d'Exploitation et navigateurs internet
- $\triangleright$  Grâce à la transformation d'une applet en application riche ou native Java, il est désormais possible de la lancer en mode hors-ligne ou en local
- $\triangleright$  Lorsqu'une applet a été créée pour une version de Java, elle se lancera toujours si la version évolue
- C'est une alternative à certaines technologies côté Serveur, puisque ça permet d'exécuter les mêmes fonctionnalités mais cette fois-ci du côté Client

Néanmoins, ces divers avantages ne permettent pas de cacher les différents inconvénients des applets Java. En effet, il y a plusieurs inconvénients d'utiliser des applets et notamment au niveau des pré-requis pour l'utilisation de ces dernières, tels que :

- Pour la bonne utilisation des applets Java, il est nécessaire d'installer préalablement, dans le navigateur, un plugin, sauf ci ce dernier est déjà présent
- La JVM doit être démarrée avant toute exécution d'applet. Ainsi, cela peut engendrer un temps de latence assez important lors de son premier démarrage.
- $\triangleright$  Parfois, il y a des problèmes de compatibilité avec les versions du JRE. De ce fait, il est nécessaire d'installer la version spécifique de l'applet.

L'utilisation d'applets Java n'est pas la seule solution pour répondre à ce genre de besoin. Il existe d'autres technologies permettant de réaliser le même résultat. En effet, comme alternative aux applets Java, les développeurs peuvent faire appel à Flash d'Adobe ou bien encore à Microsoft Silverlight.

#### B. Serveurs

#### 1. Langage dynamique

#### a) J2EE (JSP, Servlet)

#### $\triangleright$  Présentation

Les JSP (Java Server Pages) sont un langage de script basé sur Java qui permettent de mettre en place des applications web dynamique, c'est-à-dire que le contenu des pages pourra être variable selon les données récupérées. Pour pouvoir répondre de façon dynamique aux requêtes des utilisateurs via le protocole HTTP, les JSP construisent des Servlets (Classe Java).

Exécutés coté serveur, les pages JSP contiennent du code HTML et Java délimités par des balises spécifiques appelées « balises JSP ». Ces balises peuvent être :

- o Des directives > Elles permettent de donner un ordre à un conteneur et de compiler la page JSP
- o Des déclarations → Elles permettent de définir les méthodes et les attributs
- o Des scriptlets > Ils permettent d'introduire un bloc de code Java et d'accéder aux attributs et méthodes
- o Des expressions > Elles permettent d'envoyer facilement des chaînes créées dynamiquement vers le navigateur

Des actions  $\rightarrow$  Elles permettent de réaliser un traitement lorsque la page est demandée. La réutilisation des composants et la délégation des traitements peuvent ainsi se faire.

Cette combinaison permet de séparer la présentation (HTML) et les traitements (Java). S'inscrivant dans une architecture 3 tiers, le code Java est interprété afin de renvoyer du code HTML au navigateur client. Les JSP peuvent ainsi servir d'intermédiaire entre le navigateur du client et une base de données de façon transparente pour l'utilisateur.

#### $\triangleright$  Avantages

En effet, les JSP sont plus rapides à l'exécution car elles sont uniquement compilées au moment où les scripts ont été mis à jour. Ce qui leurs donne l'avantage de créer rapidement des pages dynamiques. A ce jour, il existe des scripts plus rapides, ce sont les FastCGI car ils ne nécessitent pas l'intervention d'une machine virtuelle pour exécuter l'application.

La possibilité de séparer la présentation des traitements permet aux développeurs de disposer d'une certaine souplesse de mise en place. Techniquement, ils ne sont plus amenés à maitriser toute la complexité du langage Java.

Etant basées sur Java, les JSP offrent des bénéfices en termes de portabilité, de sécurité, d'accès aux bases de données etc.

#### > Inconvénients

La nécessité d'utiliser une machine virtuelle peut être une contrainte en termes de ressources car pour pouvoir disposer de temps de réponse rapide, il faudra disposer de serveurs et de mémoires adaptés.

## b) PHP

#### $\triangleright$  Présentation

PHP (Hypertext Preprocessor) est un langage de scripts libre dédié à la mise en place d'applications web dynamiques. Il s'exécute coté serveur via le protocole HTTP et peut être intégré d'applications web dynamiques. Il s'exécute coté serveur via le protocole HTTP et peut être intégré<br>dans du code HTML. Généralement installé sur un serveur Apache, il est possible d'utiliser d'autres serveurs du marché.

PHP est conseillé pour les applications web de taille moyennes intégrant des fonctionnalités qui ne sont pas très importantes. Depuis sa version 5, il est possible de développer en objet. La version 6 apporte de nombreuses améliorations en termes de programmation objet, de sécurité et divers aspect. Mais la nouveauté concerne le support de l'Unicode. Une version 7 est aussi prévue pour 2022. Les bénéfices concerneraient les performances, les améliorations de programmations, virtualisation, etc … . méliorations en termes de programmation objet, de sécurité et<br>nncerne le support de l'Unicode. Une version 7 est aussi prévue<br>aient les performances, les améliorations de programmations, de

#### Fonctionnement

Lorsqu'un visiteur effectue une demande, son navigateur envoie une requête au serveur HTTP concerné. Si la page est identifiée comme un script PHP, le serveur appelle l'interprète PHP qui va traiter et générer le code final de la page. Ce contenu est renvoyé au serveur HTTP, qui l'envoie finalement au client.

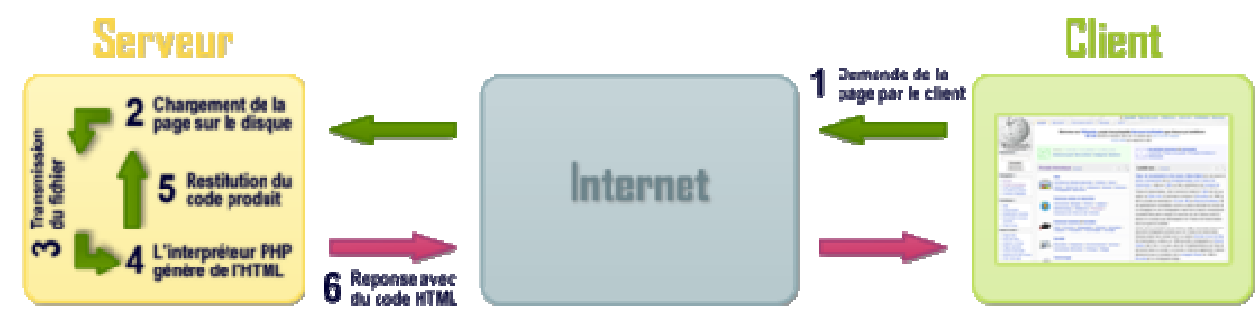

Source : http://www.wikipedia.com

#### $\triangleright$  Avantages

Comme tout langage interprété, il est possible de lancer en local ces applications web. Pour cela, il suffit d'utiliser un serveur web, un plugin pour l'interprétation des pages PHP, puis un gestionnaire de base de données (généralement : Apache, PHP, MySQL).

#### PHP peut être utilisé sur différentes plateformes plateformes :

- Pour Windows → L'utilisation du package Wamp Server
- o Pour Mac > L'utilisation du package Mamp
- o **Pour Linux →** L'utilisation du package Xampp

L'atout de ce langage est sa simplicité d'apprentissage, de mise en place et la productivité à o Pour Mac → L'utilisation du package Mamp<br>
o Pour Linux → L'utilisation du package Xampp<br>
L'atout de ce langage est sa simplicité d'apprentissage, de mise en place et la productivité à<br>
court termes qui peut en découler. Par ailleurs, PHP dispose de communautés actives et peut supporter plusieurs gestionnaire de bases de données tels que MySQL, Oracle ou encore PostGreSQL par exemple.

#### $\triangleright$  Inconvénients

C'est un langage peu typé et souple ce qui signifie qu'il est permissif. Ce problème peut mettre en évidence des failles de sécurité. Contrairement à JSP par exemple, PHP est interprété à chaque appel, ce qui peut diminuer les performances lors de l'exécution des applications web.

#### c) ASP.NET

#### $\triangleright$  Présentation

Crée par Microsoft, ASP.NET regroupe différentes technologies qui permettent d'effectuer de la programmation web, c'est-à-dire créer des sites web dynamique, des applications web ou des services web.

Très en vogue, elle nécessite l'utilisation d'un système d'exploitation Windows. La fiabilité et les performances des applications sont reconnus par les entreprises. Cette fiabilité et cette performance est gérée par un moteur d'exécution appelé CLR (Common Language Runtime)<sup>1</sup> qui va s'occuper de la compilation, la mémoire (mise en cache) et de la sécurité.

 Le mécanisme de sécurité permet de disposer d'un système stable et non affecté par les erreurs de développement. Des certificats par logiciel peuvent aussi être mis en place. De plus, les applications développées avec .NET sont prêtes à être utilisées dans les nouveaux environnements à 64 bits. Ce qui est très avantageux lors d'une éventuelle migration du parc informatique.

#### Fonctionnement

l

Pour pouvoir accéder aux technologies proposées par ASP.NET, il faut préalablement installer un serveur web compatible ASP (IIS) ou installer un environnement de développement complet comme Visual Web Developer Express Edition qui est gratuit.

Avec une approche composant, il s'appuie sur des composants serveurs qui sont fourni dans le Framework .NET. Les pages ASP.NET s'adaptent aux navigateurs cibles. En passant par le Framework, elles vont générer du code HTML qui correspondra aux navigateurs demandés.

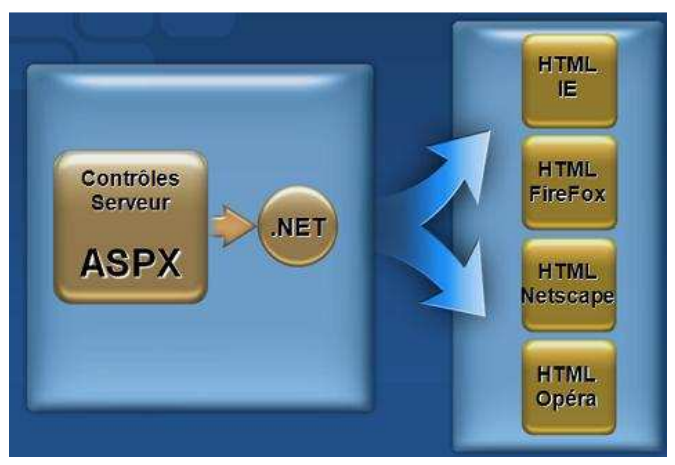

http://msdn.microsoft.com/

<sup>&</sup>lt;sup>1</sup> Il permet de compiler le code source de l'application en un langage intermédiaire appelé CLI (Common Langage Infrastructure. Lors de la première exécution, le code CLI est à son tour compilé en code spécifique au système grâce au compilateur JIT (Just In Time). CLI est un langage intermédiaire indépendant de la plateforme

#### $\triangleright$  Avantages

Il existe d'importants composants beaucoup plus riche que les contrôles HTML. La prise en main du langage et de l'environnement de développement est assez rapide. La mise en place d'une application web se fait donc rapidement grâce aux différents contrôles que proposent ASP.NET. Le confort du programmeur est aussi d'actualité. Il existe de nombreux site de communautés sur Internet.

L'avantage majeure en utilisant cette technologie est de pouvoir développer n'importe quel type d'application avec un langage au choix parmi le VB, le C++, le C#, le J# et d'utiliser qu'une seule plateforme. De plus, le passage d'un développement classique à un développement plus complexe se fait de manière quasi transparente pour les développeurs.

#### $\triangleright$  Inconvénients

Cette technologie oblige le client à utiliser le système d'exploitation Windows pour pouvoir profiter pleinement des services qui sont proposés.

## C. Client & Serveur

#### a) Ajax

#### $\triangleright$  Présentation

Ajax (Asynchronous JavaScript and Xml) est une solution qui permet de développer des applications web avancées. La solution regroupe l'utilisation des technologies suivantes :

- o Html, CSS pour la présentation
- o Dom, Javascript, XmlHttpRequest

L'objectif de cette technique est d'enrichir les sites Web d'applications dites riches. Avec Ajax, les traitements sont en partie effectués coté Client et le navigateur communique de manière asynchrone pour optimiser les temps de chargement.

#### $\triangleright$  Fonctionnement

Ce concept consiste à partir d'une page web d'envoyer des requêtes au serveur Http, récupérer des informations et modifier les pages web de manière dynamique.

A la différence des applications web traditionnelles, le dialogue s'effectue avec des requêtes dites asynchrone. En créant une requête http en local (XmlHttpRequest), cela permet de ne modifier qu'une partie de la page web et de ne plus recharger entièrement la page selon les évènements déclenchés par l'utilisateur.

#### $\triangleright$  Avantages

 La page n'a plus besoin d'être réactualisée complètement : la mise à jour de celle-ci se fera de manière transparente pour l'utilisateur et peut toucher qu'une partie de la page. Les pages sont ainsi plus interactives et plus réactives pour l'utilisateur. L'utilisation de la bande passante est contrôlée, il n'est plus nécessaire d'envoyer toutes les données du document. Ajax est toléré par les navigateurs Safari, Internet Explorer ou Firefox.

#### > Inconvénients

L'inconvénient majeur concerne la complexité de mise en place. En effet, Ajax s'appuie sur différentes technologies qu'il faudra maitriser par la suite et qui peut être couteuse en phase de développements. Les développeurs devront aussi prévoir des alternatives acceptables pour les utilisateurs ayant désactivés l'option JavaScript de leurs navigateurs.

## $\triangleright$  Alternatives

Nous pouvons distinguer 4 technologies qui peuvent substituer à Ajax : ActiveX de Microsoft, Flex et OpenLaszlo basées sur Flash et XUL.

La solution d'ActiveX et ceux basées sur Flash ont comme contrainte d'obliger l'utilisateur à installer un plug-in sur leurs navigateurs mais ces solutions permettent d'élargir les possibilités d'utilisation.

Concernant XUL, il permet la création d'interface graphique au format XML. Mais actuellement, il est limité aux navigateurs basés sur Gecko.

## b) XForms

#### $\triangleright$  Présentation

XForms est un langage XML défini par le W3C qui permet de créer des formulaires en ligne. Il s'appuie sur d'autres standards tels que XML Schema, XPath et XML Events. Son objectif est de surpasser les limites du modèle actuel des formulaires HTML.

Contrairement à ceux-ci, les XForms se décomposent en 3 rubriques :

- o Données (XForms Data Model) > concerne les données qui seront utilisées en envoi/réception
- o Interface  $\rightarrow$  concerne la présentation de l'interface utilisateur
- o Traitement  $\rightarrow$  spécifie les traitements qui seront utilisés

#### $\triangleright$  Avantages

Le principal avantage est la séparation entre les données et leur présentation. Ainsi, les formulaires sont réutilisables puisqu'ils sont indépendants des pages qui les contiennent.

Les formulaires fonctionnent sans utiliser de Javascript et peuvent ainsi remplacer l'utilisation d'Ajax. En effet, les formulaires XForms sont plus souples, plus faciles à développer et offrent une meilleure accessibilité.

L'interaction entre les formulaires et les scripts est facilité grâce aux évènements fournis par XForms. Ainsi, il est possible d'identifier à quel moment le formulaire est envoyé ou encore à quel moment la réponse à été reçue. Leur validation se fait côté Client.

Autres avantages, le typage est fort ainsi les développeurs peuvent définir de manière précise les données utilisées. Par ailleurs, la possibilité d'envoyer les données au format XML et le fait de pouvoir concevoir des formulaires de manière indépendante permet l'usage de différents supports.

#### c) WebServices

#### $\triangleright$  Présentation

Un webService ou service web est un composant applicatif qui permet la communication et l'échange de données entre applications distantes. Utilisés à travers le réseau internet, les

WebServices sont indépendants de leur contexte d'utilisation, c'est-à-dire qu'ils peuvent être intégrés dans des applications écrites dans différents langages de programmation. Ils peuvent également être déployés sur différentes plate-forme d'exécution.

Deux technologies se distinguent du terme de WebService :

- o Les WebServices de type REpresentational State Transfer (REST) qui utilisent le protocole HTTP.
- o Les Services Web WS reposent quant à eux sur les standards SOAP et WSDL.

De part leur robustesse dans le milieu professionnel, les services WEB WS sont plus largement utilisés.

#### > Fonctionnement

Les WebServices sont découpés en trois couches :

- o La couche Invocation qui permet de décrire la structure des messages échangés par les applications.
- o La couche Découverte qui permet de retrouver et de localiser un WebService dans un annuaire de services.
- o La couche Description qui permet de décrire les interfaces de WebServices (fonctions, types de données).

#### $\triangleright$  Avantages

Les services Web facilitent les échanges entre les applications. Il est ainsi possible d'avoir une approche métier pour chacun des services à mettre en place. Les entreprises peuvent homogénéiser leurs systèmes d'informations en centralisant tous les services, imposant ainsi un dialogue standardisé entre les applications.

Ils ont aussi permit aux entreprises de s'ouvrir aux marchés. En effet, il existe de nombreux fournisseurs qui proposent des services en ligne (météo, planification d'itinéraire, etc...). Ces services sont appelés API (Application Programmable Interface) permettant ainsi aux développeurs de les intégrer dans des applications tierces.

Grâce à leurs structures, la maintenance en est facilitée. De plus, l'interopérabilité des WebServices permet d'optimiser les éventuelles évolutions. Les développeurs pourront se concentrer sur un service et non plus sur une application entière.

#### $\triangleright$  Inconvénients

Les webServices ont suscité quelques problèmes de performance comparée à d'autres approches telles que RMI (Remote Method Invocation) ou CORBA (Common Object Request Broker Architecture).

A cause du protocole HTTP, les services web peuvent ne pas répondre aux règles misent en place dans les pare-feu. En effet, ils peuvent fonctionner sans nécessité de changements sur les règles de filtrage.

## IV. Analyse concurrentielle

Avec la présence de ces nombreuses technologies d'interaction sur le web, il est très délicat pour une Direction des Systèmes d'Informations d'une entreprise de faire le choix d'un langage par rapport à un autre. Pour que la bonne décision soit prise, il faut que chaque décideur fasse une étude concurrentielle afin de comparer chaque technologie par rapport à divers critères.

Ainsi, nous allons nous mettre dans la peau d'un directeur des Systèmes d'Informations pour faire un comparatif des différentes technologies énumérées précédemment. Notre analyse sera basée sur plusieurs critères :

- $\triangleright$  Critère 1  $\rightarrow$  Autonome
- > Critère 2 > Documentations, communauté
- > Critère 3 → Interopérable
- $\triangleright$  Critère 4  $\rightarrow$  Libre
- $\triangleright$  Critère 5  $\rightarrow$  Maintenable
- $\triangleright$  Critère 6  $\rightarrow$  Permissif
- $\triangleright$  Critère 7  $\rightarrow$  Populaire dans le monde professionnel
- ▶ Critère 8 → Possibilité d'évolutions
- $\triangleright$  Critère 9  $\rightarrow$  Richesse des bibliothèques
- > Critère 10  $\rightarrow$  Simplicité de la mise en place
- > Critère 11 → Simplicité du langage

|              | Critère 1          | Critère 2 | Critère 3      | Critère 4 | Critère 5 Critère 6 | Critère 7 | <b>Critère 8</b> | Critère 9                  | Critère 10        | Critère 11    |
|--------------|--------------------|-----------|----------------|-----------|---------------------|-----------|------------------|----------------------------|-------------------|---------------|
| <b>HTML</b>  |                    |           |                |           |                     |           | $\heartsuit$     | $\boldsymbol{\mathcal{Z}}$ |                   |               |
| <b>XHTML</b> |                    |           |                |           |                     |           | $\otimes$        | $\heartsuit$               |                   |               |
| <b>CSS</b>   |                    |           |                |           |                     |           |                  | $\heartsuit$               |                   |               |
| <b>Flash</b> | $\otimes$          |           |                | $\otimes$ |                     |           |                  |                            | $\heartsuit$      | $\mathcal{S}$ |
| <b>Flex</b>  | $\hat{\mathbf{z}}$ | $\otimes$ |                | $\otimes$ |                     | $\otimes$ |                  |                            | $\mathbf{\Omega}$ | $\mathcal{Z}$ |
| Xul          | $\otimes$          | $\otimes$ | $\mathfrak{S}$ |           |                     | $\otimes$ |                  |                            | $\heartsuit$      |               |

Analyse concurrentielle des langages de représentation

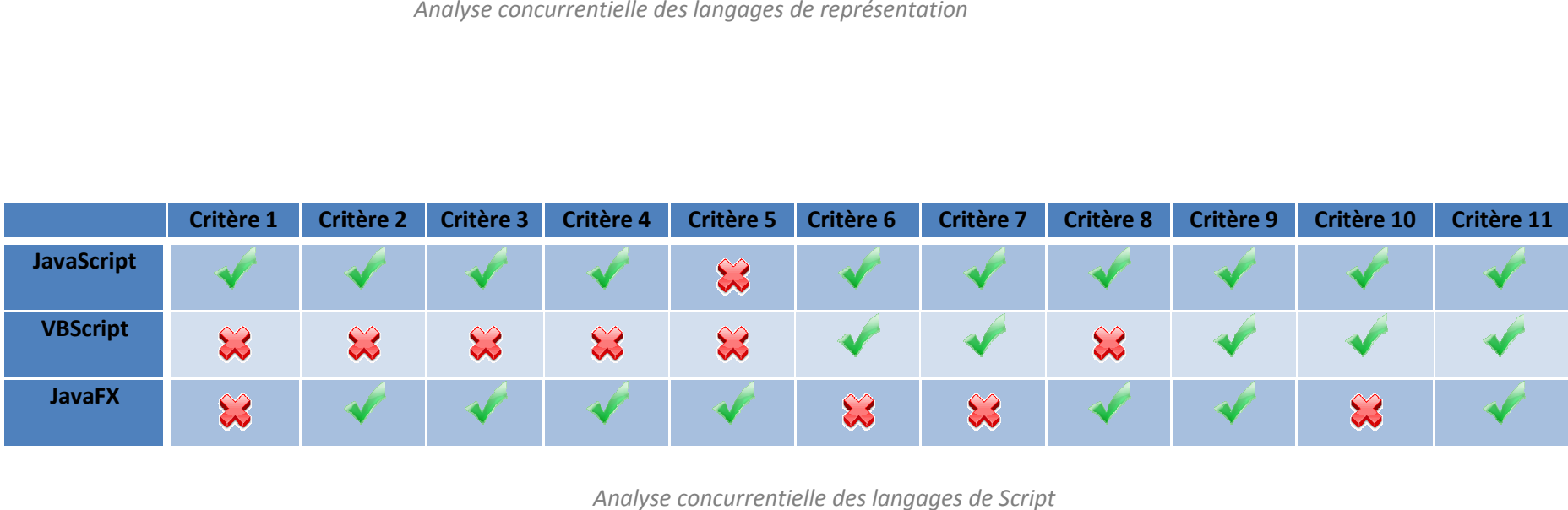

Analyse concurrentielle des langages de Script

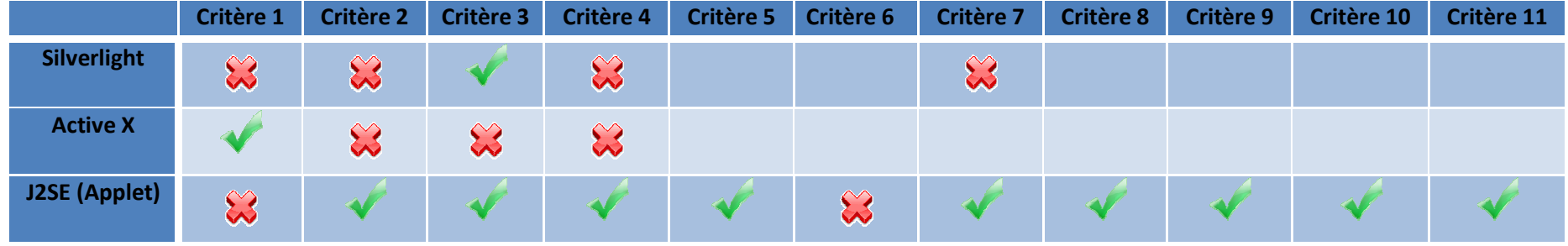

Analyse concurrentielle des plugins

|                       | Critère 1                             | <b>Critère 2</b> | Critère 3                 | Critère 4                              | Critère 5 | Critère 6                              | Critère 7 | <b>Critère 8</b> | Critère 9 | Critère 10 | Critère 11 |
|-----------------------|---------------------------------------|------------------|---------------------------|----------------------------------------|-----------|----------------------------------------|-----------|------------------|-----------|------------|------------|
| J2EE (JSP<br>Servlet) | $\curvearrowright$<br>$\blacklozenge$ |                  |                           |                                        |           | $\sim$<br>$\boldsymbol{\infty}$        |           |                  |           |            |            |
| Php                   | $\sim$<br>$\boldsymbol{\mathsf{v}}$   |                  | $\boldsymbol{\mathsf{v}}$ |                                        |           |                                        |           |                  | ∽         |            |            |
| Asp.net               | $\sim$<br>$\rightsquigarrow$          |                  |                           | $\sim$<br>$\boldsymbol{\triangledown}$ |           | $\sim$<br>$\boldsymbol{\triangledown}$ |           |                  |           |            |            |

Analyse concurrentielle des langages dynamiques

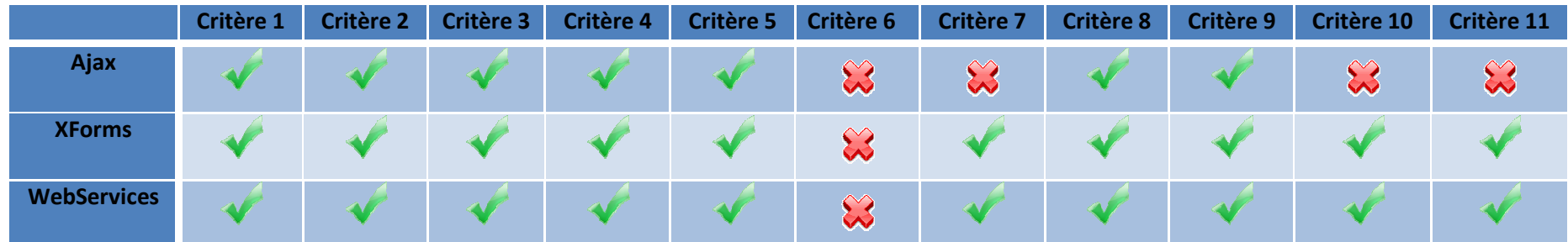

Analyse concurrentielle des langages client/serveur

# V. Les standards à venir A. HTML 5

#### $\triangleright$  Etat des lieux

Actuellement, HTML 5 est en cours de validation et le standard utilisé est HTML 4. Compatible avec HTML 4 et XHTML, cette version ne correspond pas uniquement à un format de document, elle est aussi axée application web. C'est-à-dire qu'elle va apporter des nouveautés sur les formulaires, les aspects graphiques comme la 2D, la gestion des vidéos/audios etc.

#### > Avancées

La principale nouveauté concerne la structure des éléments. Ils sont maintenant regroupés par catégories (Metadata content, Flow content, Sectioning content, Heading content, Phrasing content, Embedded content et Interactive content) et peuvent être appelé à plusieurs reprises dans celles-ci.

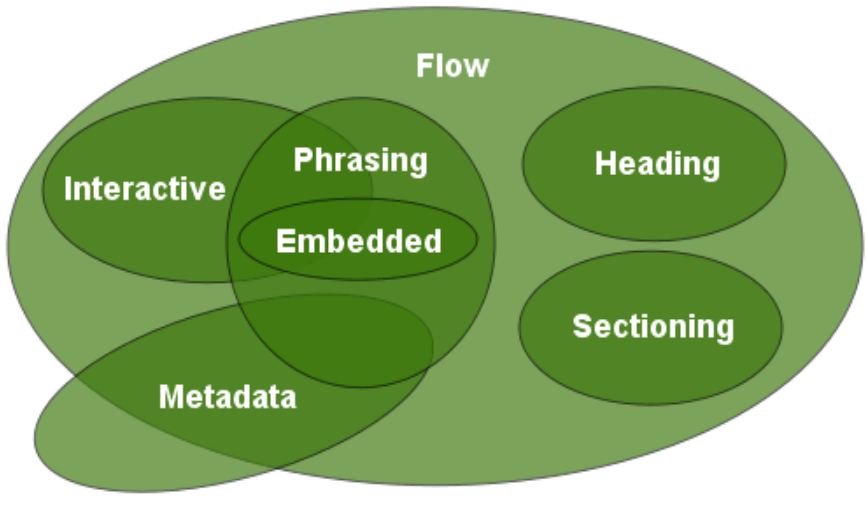

Source : http://www.alsacreations.com

Voici quelques exemples de structure possible avec HTML 5, les différentes balises vous seront présentées par la suite.

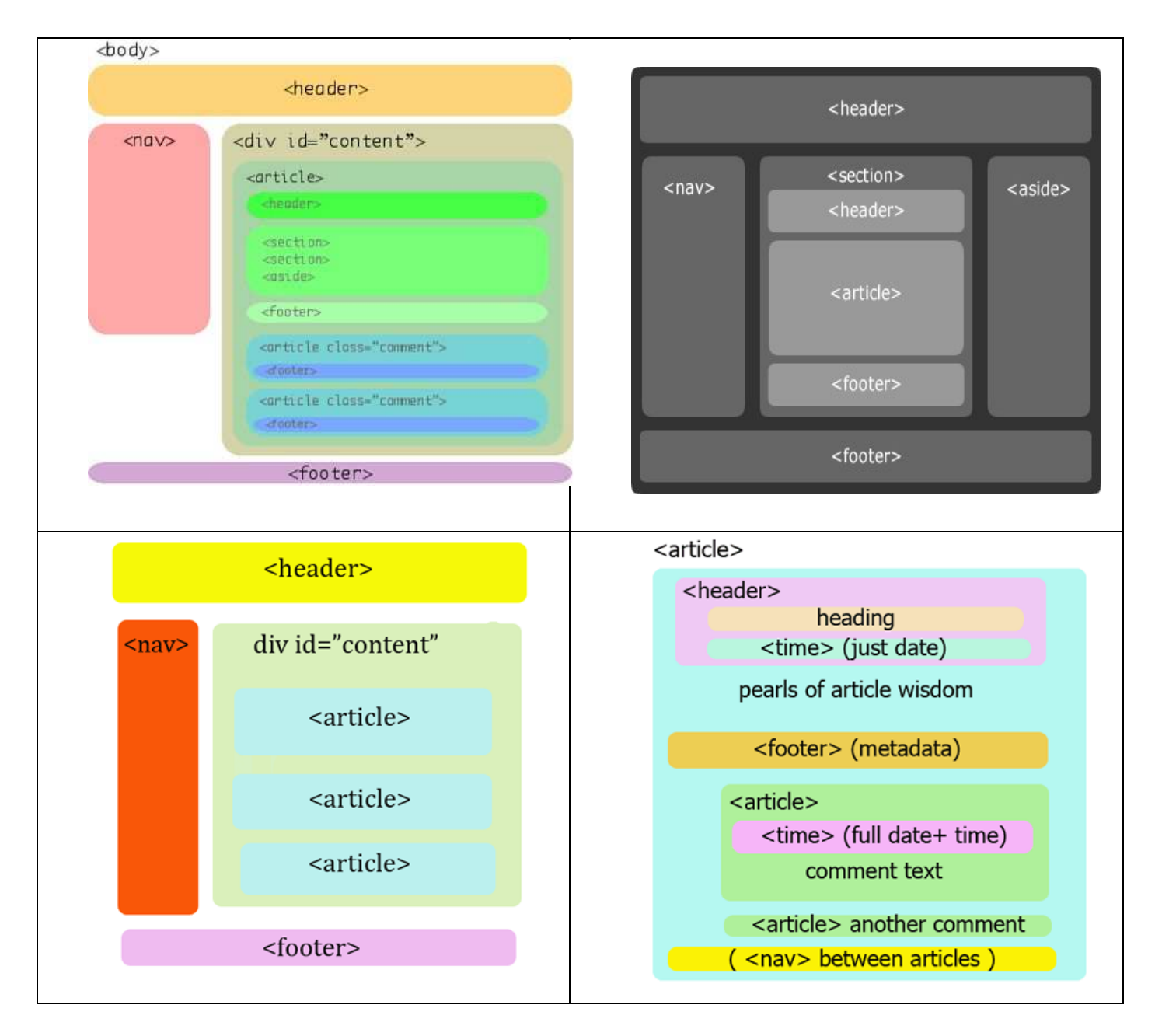

HTML 5 présente de nombreuses nouveautés, nous nous intéresserons à celles qui se sont distinguées sur la toile.

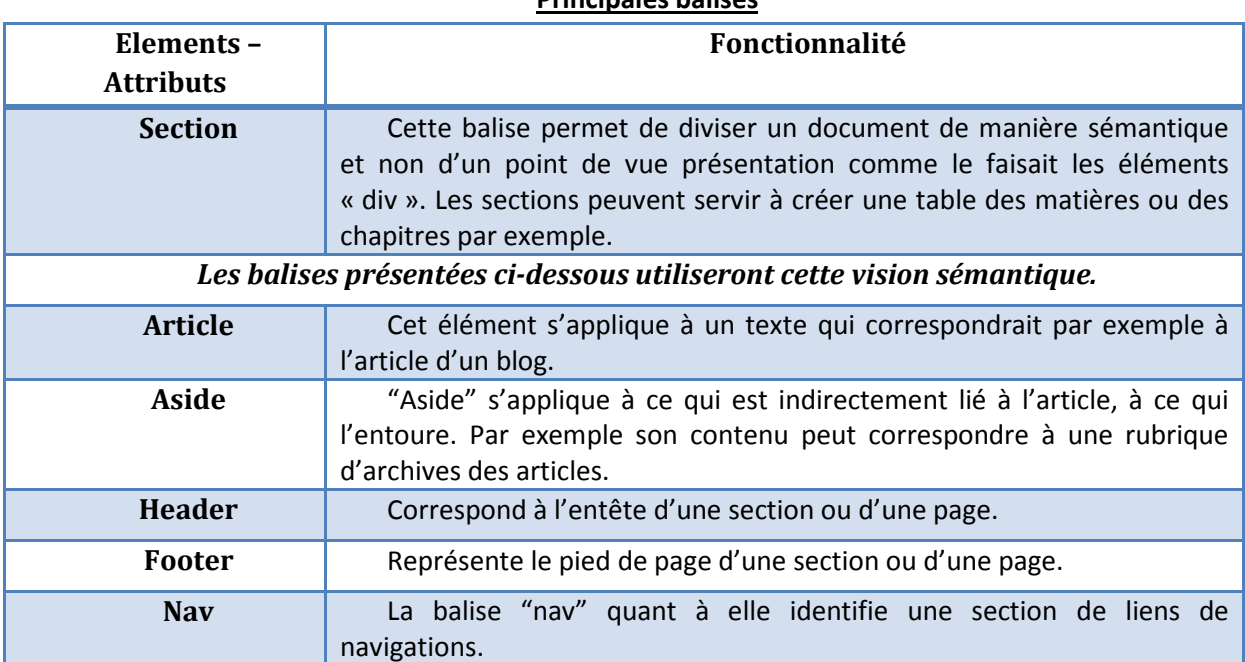

Principales balises

D'autres balises ont été mises en place afin de permettre à tous de créer des applications Internet. Un enrichissement important, qui va permettre une meilleure interactivité. Voici les éléments les plus étonnants :

#### **Canvas**

L'élément « canvas » permet de définir une zone dans laquelle l'intégration de dessins ou d'applications graphiques est possible. En effet, différentes formes seront disponibles telles que les courbes de Bézier, les arcs ou encore des fonctions de traitement telle que la gestion du remplissage. A noté qu'il est aussi possible d'effectuer des rotations, des agrandissements et que sur un même site, cette propriété peut être définie plusieurs fois.

#### Audio et vidéo

Ces éléments touchent particulièrement le domaine multimédia. Effectivement, il existe une balise « video » qui permet d'intégrer une vidéo dans nos documents. Le comportement de celle-ci peut aussi être géré grâce aux attributs tels « start » ou « autoplay » par exemple.

Une balise « audio » a aussi été créée dans le même contexte.

#### **Contenteditable**

Cet attribut permet aux utilisateurs de modifier en temps réel le contenu d'une zone spécifique ayant comme attribut « contenteditable ».

#### Glisser-déposer / Drag'n drop

Le principe du glisser-déposer consiste à permettre aux utilisateurs de déplacer certaines zones de la page web. Pour cela, la seule action de l'utilisateur sera de sélectionner la zone concernée, de la déplacer et de la positionner sur un nouvel emplacement. La zone concernée doit porter l'attribut « draggable ».

#### **Template**

Le principe de Template consiste à proposer un site complet c'est-à-dire avec une structure et un design fini que l'utilisateur/le développeur pourra personnaliser par la suite. La balise « template » comprend également les balises « datatemplate », « rule » et « nest ».

Les spécifications concernant cette nouvelle fonctionnalité ne sont pas complètes car elle est en cours d'élaboration.

API

Il existe aussi des API (Application Program Interface) qui permettrait de créer des applications Web hors connexion, ou de disposer d'historiques de pages web. Par exemple, vous aurez la même fonctionnalité que les messageries telles qu'Outlook (qui récupère des données provenant de l'ancienne connexion), mais dans le navigateur.

#### $\triangleright$  Avantages

HTML 5 offre dans cette version de nombreuses possibilités. En effet, HTML n'est plus seulement un format de document, elle permet entre autre de créer des applications Internet riches. Il est maintenant possible de créer des animations, des jeux vidéos sans avoir à utiliser du Flash ou Silverlight par exemple.

L'interactivité est d'actualité aussi, grâce aux nouvelles balises, les utilisateurs vont pouvoir directement modifier le contenu de certaines zones de leur site ou encore modifier en temps réel la disposition de leurs blocs.

La nouvelle structure des éléments permet d'améliorer la sémantique des pages et d'harmoniser les médias. Les balises répondent plus précisément aux demandes de conception actuelle. De plus, les sites auront plus ou moins la même structure.

Cette version d'HTML conserve aussi la permissivité du balisage de HTML 4. Il est donc possible de ne pas fermer tous les éléments mais XHTML 5 obligera à les fermer.

#### > Limites

L'implémentation de ces nouveautés est peu supportée par les navigateurs actuels. Il est déjà possible d'utiliser les balises de structure mais il faudra encore attendre la mise à jour des navigateurs modernes pour que l'ensemble des possibilités d'HTML soit bien interprété.

Beaucoup de personnes se demandent si HTML 5 peut être utilisé dans l'état actuel des choses. L'intérêt de cette version est de rendre les sites plus accessibles pour les handicapés.

Seulement, il semblerait par exemple que la balise « canvas » poserait des soucis aux lecteurs d'écran.

Le référencement semble aussi poser problèmes. D'après les spécifications du HTML 5, il serait conseillé d'utiliser pour les titres soit des balises « h1 » soit des balises de titres appropriées au niveau concerné. Quant à Google, il semblerait (officieusement) qu'il conseillerait d'appliquer aux sites un maximum de 2 à 3 titres « h1 » par page.

## B. CSS 3

## $\triangleright$  Etat des lieux

A ce jour, la norme la plus adoptée est le CSS 2.1 qui existe depuis plus de 10 ans. Sur la toile, nous nous apercevons que les graphismes ont assez évolué.

Les développeurs web disposent de plus en plus de moyens pour améliorer le graphisme des sites. Un certain nombre de modules de la version 3 sont déjà implémentés dans les navigateurs modernes. En effet, cette version n'est encore qu'une recommandation du W3C mais ces derniers temps son utilisation se fait de plus en plus remarquée grâce aux possibilités qu'elle offre.

## Avancées

CSS 3 offre une multitude de fonctionnalités qui permettent d'améliorer le graphisme des sites mais aussi le travail, le confort des développeurs. Certaines fonctionnalités sont plus rapides à mettre en place et sont moins fastidieuses. D'autres apportent tout simplement une nouveauté graphique.

La plupart des propriétés CSS 3 sont préfixées selon le navigateur utilisé. En pratique, la propriété doit être préfixée par -moz- sur Gecko ou -webkit- sur Webkit pour fonctionner.

Ci-dessous une liste des techniques les plus intéressantes qui vous feront part du potentiel du CSS 3 :

## Les coins arrondis

La propriété border-radius arrondit les angles de n'importe quel élément HTML, sans avoir à utiliser des images ou de JavaScript. Il est donc possible de spécifier des coins arrondis à des catégories d'article par exemple et/ou de définir l'arrondi de chacun des angles.

C'est la fonctionnalité la plus utilisée car en effet, cette méthode est indéniablement plus rapide à mettre en place et plus propre. Cela évite d'avoir un code surchargé et incompréhensible.

#### Les sélecteurs

Les sélecteurs permettent de cibler les éléments HTML spécifiques sans avoir à utiliser les propriétés class, id ou faire appel au JavaScript. Nous pouvons distinguer plusieurs types de sélecteurs :

- > Les sélecteurs d'attributs → Ces sélecteurs offrent la possibilité d'attribuer un style selon l'attribut de l'élément et son contenu. En effet, il est possible de cibler les éléments ayant un attribut « X » dont le contenu commence/se termine/contient (par) la chaine « Y ».
- > Les sélecteurs combinatoires > Cette nouveauté concerne le sélecteur global d'éléments voisins appelé « sibling ». Cette propriété permet d'appliquer son style à tous les voisins d'un élément qui ont le même parent.

Il est par exemple possible d'ajouter une bordure de couleur bleu à tous les menus qui sont voisins d'une div particulière en sachant que la div et les menus ont le même parent.

Si cette fonctionnalité est utilisée à bon escient, elle peut être très bénéfique si l'on souhaite mieux séparer le fond et la forme d'un site. Grâce à cela, le balisage est plus léger, plus propre et plus facile à maintenir.

#### Rgba, opacité

Cette nouvelle fonctionnalité va permettre aux développeurs web d'être plus créatifs grâce à la possibilité de gérer la transparence des images. En effet, l'interprétation des images transparentes est une avancée.

La notation RGBA permet de définir une couleur mais aussi le degré d'opacité qu'elle aura. Il est important de différencier les couleurs RGBA et la propriété opacity. RGBA spécifie une couleur qui s'applique uniquement à l'élément ciblé tandis que la propriété opacity spécifie l'opacité qui sera appliqué à la totalité de l'élément ainsi qu'à tous ses fils.

Pour des raisons d'implémentation, il est conseillé de définir une couleur opaque classique compréhensible par les anciens navigateurs avant de spécifier une couleur RGBA.

#### Colonnes multiples

Il est maintenant possible de réaliser du multi-colonnage sans utiliser une multitude de div. Pour cela, nous pouvons définir le nombre de colonnes (column-count), la largeur des colonnes (column-width), la largeur de séparation entre deux colonnes (column-gap) ou encore ajouter un séparateur vertical entre les colonnes (column-rule).

Les propriétés column-width et column-count vont permettre d'avoir une mise en page sous forme de colonne multiple avec une disposition du texte qui sera semblable à celle d'un journal.

Dans le cas où le column-count n'est pas spécifié, le navigateur s'adaptera en fonction de l'espace disponible.

Les navigateurs interprètent donc les propriétés et créés automatiquement les colonnes. Si la propriété n'est pas supportée, la mise en page s'effectue comme s'il n'y avait pas de colonne.

#### Arrière-plans multiples

CSS 3 permet en effet d'utiliser plusieurs images d'arrière plan pour un même et seul élément. En règle général, nous spécifions la source des images, sa position et si elle est répétée. Deux méthodes sont possibles, pour chacune des images nous pouvons renseigner les propriétés d'arrière-plan (background-image, background-repeat, background-size, background-position, background-origin et background-clip) et/ou utiliser le raccourci background qui permet de spécifier les propriétés citées ci-dessus.

C'est une propriété assez intéressante grâce au gain de temps qu'elle apporterait aux designers.

> Dégradés → Afin de pouvoir gérer des teintes de couleur dégradées sur les arrières plans, la propriété «gradient » a été créée. A l'avenir, cette fonctionnalité pourrait permettre de réduire le nombre de lignes de code pour aboutir à cet effet.

Celle-ci est peu implémentée car lorsqu'elle n'est pas supportée, les navigateurs n'afficheront pas d'arrière-plan ce qui peut être préjudiciable pour le design du site.

#### **Ombrage**

La propriété « box-shadow » permet d'ajouter un effet d'ombre sur un élément HTML. Il n'est plus nécessaire d'utiliser une image de fond et le balisage reste simple.

Les valeurs les plus utilisées concernent les différents décalages (horizontal, vertical) ainsi que la personnalisation de la couleur de l'ombre. Reste aussi la possibilité de définir le rayon de flou et de propagation. Une propriété existe aussi pour mettre en valeur le texte d'une page web « textshadow ».

#### Bordure illustrée

« Border-image » permet d'utiliser une image pour personnaliser la bordure d'un élément. Ainsi, les designers ne sont plus obligés d'utiliser les bordures classiques.

C'est une propriété qui leurs permet de personnaliser de façon assez souple le design des bordures (il suffit de définir la partie de l'image à utiliser pour chacun des bords et la façon dont la bordure sera étirée ou répliquée). Nul besoin d'utiliser ici la propriété « background-image ».

Si le navigateur ne supporte pas la propriété, il l'ignorera et appliquera les autres propriétés des bordures classiques.

#### Media queries

Les médias queries permettent de disposer de différents styles selon les performances du poste.

#### Restitution vocal

Il est possible de personnaliser le rendu vocal d'un lecteur d'écran grâce au module de restitution vocal appelé « speech ». Plusieurs propriétés peuvent être gérées telles que le volume (voice-volume), le type de la voie (voice-family) ou encore la vitesse de diction (voice-rate) par exemple.

Actuellement peu supportée, il est important de savoir que cette fonctionnalité existe car elle pourrait améliorer l'accessibilité des sites web.

#### Animation

Grâce au module Transitions, il est maintenant possible d'animer les pages web sans faire appel au JavaScript. En effet, lorsqu'un évènement est déclenché, le passage entre l'ancienne et la nouvelle valeur d'une propriété s'effectue avec une certaine fluidité. Pour cela, il est indispensable de préciser la durée de l'animation et les propriétés à animer. Auparavant, ce comportement était impossible.

Une autre propriété existe pour la transformation d'un élément. Elle se nomme « transform » et permet d'effectuer des rotations, des déformations, des zooms, des décalages et autres.

#### Police

La propriété « @font-face » permet d'appliquer d'autres polices de caractères externes. En pratique, cette propriété est peu utilisée à cause des droits d'auteurs concernant les polices.

Si la propriété n'est pas reconnue par un navigateur, il suivra le comportement normal de la propriété font-family.

#### $\triangleright$  Avantages

Dans cette nouvelle version de CSS, le potentiel est surprenant. Les webdesigners disposeront d'une multitude d'outils leurs permettant de personnaliser au mieux leurs sites de façon simple sans surcharger le balisage. En effet, CSS 3 offre une souplesse indéniable concernant la mise en page d'un site et cela facilitera de manière significative leur maintenance.

Le fait d'utiliser ces nouvelles propriétés qui ne sont pas encore recommandées par le W3C permettent entre autre de contribuer au déclin des navigateurs obsolètes. Mais cela permet avant tout de tester les possibilités de ces nouvelles propriétés et de prouver qu'il est essentiel de les faire valider afin d'accroitre les performances et la créativité des designers.

L'aperçu de ces nouveautés souligne le gain de temps considérable qu'auront les designers dans la personnalisation de leurs sites.

Nous pouvons aussi remarquer que ces propriétés nous permettent de nous passer de l'utilisation de Flash pour les animations, de Photoshop pour certains effets ou encore de JavaScript.

## > Limites

Ces nouveautés sont très intéressantes mais elles ne sont généralement implémentées que sur des navigateurs modernes basés sur Webkit (Safari, Chrome) et Gecko (Mozilla Firefox). Certaines d'entre elles peuvent également être utilisées sur Opera ou Internet Explorer.

Toutefois, plusieurs fonctionnalités ne sont prises en compte qu'à partir d'une certaine version du navigateur.

En exemple, nous allons nous intéresser à trois des propriétés citées préalablement :

- > Sélecteurs d'attributs → Ils peuvent être implémentés sur Internet Explorer 7 (IE7) ou IE8, Opera et tous les navigateurs basés sur Webkit ou sur Gecko. Ainsi, utiliser ces sélecteurs ne porte aucun risque.
- > Ombrage > Les effets d'ombre sont uniquement supportés par les navigateurs basés sur WebKit et à partir de la version 3.5 de Firefox.
- > Animation > Les animations sont supportées par les navigateurs Safari à partir de sa version 4, Chrome à partir de sa version 2 et Firefox à partir de sa version 3.6.

Comme vous pouvez le voir, toutes les propriétés ne sont pas interprétées par tous les navigateurs. Il est important de préciser qu'il existe d'autres propriétés que l'on appellera « classique » qui permettront de pallier à ce manque.

## Conclusion

Choisir les technologies web à utiliser au sein de son entreprise peut avoir des conséquences extrêmement importantes, notamment au niveau des coûts ou de la maintenance. C'est dans le but d'aiguiller ce choix que l'étude à été réalisée.

Toutefois, il n'y a bien évidemment pas de recette miracle mais il est tout de même possible d'opter pour une solution qui correspond parfaitement à son besoin puisque les technologies possèdent des caractéristiques différentes, ce qui se traduit par une liste d'avantages/inconvénients qui diffère, tout comme les limites du langage. Chaque décideur se doit donc de bien définir ce qui est nécessaire pour son application et la solution à retenir devrait être beaucoup plus clair, contrairement au flou qui peut exister au regard de la multitude de possibilités offertes par l'évolution des langages du web.

Cet état de l'art sur les technologies d'interaction sur le web permet donc de bien comprendre les enjeux de cette problématique et d'orienter les décisions qui auraient pu être prisent de manière hâtive sans avoir eu connaissance de l'ensemble des alternatives disponibles sur le marché.

# Bibliographie

## Sites Internet

I/ Historique général du Web

http://www.linternaute.com/histoire/motcle/3654/a/1/1/web.shtml

http://www.camilleroux.com/wp-content/uploads/2008/07/lhistoire-et-lavenir-du-web-ebookcamille-roux.pdf

http://sites.radiofrance.fr/franceinter/ev/fiche.php?ev\_id=1098 http://fr.wikipedia.org/wiki/Web\_2.0

II/ Les standards du Web

http://www.grappa.univ-lille3.fr/polys/systreseaux/ch02s06.html

http://www.camilleroux.com/wp-content/uploads/2008/07/lhistoire-et-lavenir-du-web-ebookcamille-roux.pdf

http://sites.radiofrance.fr/franceinter/ev/fiche.php?ev\_id=1098

http://fr.wikipedia.org/wiki/World\_Wide\_Web\_Consortium

http://openweb.eu.org/articles/pourquoi\_standards/

http://www.openweb.eu.org/openwebgroup/demarche\_standard/

http://www.pompage.net/pompe/standards/

http://ljouanneau.free.fr/standards/pourquoi.html

http://jonathanspeaks.com/blog/2007/08/28/pourquoi-les-standards-du-web-sont-lavenir-de-

linternet/

http://www.webstandards.org/learn/faq/faq\_fr/

http://www.siteduzero.com/tutoriel-3-13629-le-w3c-et-les-standards-du-web.html

http://www.cap-crea-web.com/standard-web.html

http://www.oasis-open.org/home/index.php

http://www.omg.org/

http://www.netfective.com/?cID=membre-de-lomg

http://www.softeam.fr/references\_omg.php

http://www.iso.org/iso/fr/home.htm

III/ Les technologies d'interaction sur le Web

• HTML

http://fr.wikipedia.org/wiki/Html http://e-articles.info/t/i/169/l/fr/ http://www.rotule.net/guides/creation/html.htm

• XHTML

http://www.allhtml.com/

• CSS

http://fr.wikipedia.org/wiki/Feuilles\_de\_style\_en\_cascade

• SVG

http://fr.wikipedia.org/wiki/Scalable\_Vector\_Graphics http://www.adobe.com/fr/web/features/svg/intro.html http://www.adobe.com/fr/web/features/svg/faq.html http://www.adobe.com/fr/enterprise/svg.html https://developer.mozilla.org/fr/SVG http://www.euroclid.fr/Cours\_SVG/plan.htm

• Flash

http://fr.wikipedia.org/wiki/ActionScript http://fr.wikipedia.org/wiki/Adobe\_Flash http://www.ipmoteur.fr/lexique\_flash.php http://www.journaldunet.com/developpeur/tutoriel/fla/020918fla\_as\_intro1.shtml http://fr.wikipedia.org/wiki/Silverlight http://patrick.murris.com/articles/flash25.htm

• Flex http://codemoiunmouton.wordpress.com/flex/

• XUL http://xulfr.org/

• JavaScript

http://fr.wikipedia.org/wiki/JavaFX http://www.programmez.com/tutoriels.php?tutoriel=54&titre=Premier-Pas-avec-JavaFX http://www.journaldunet.com/developpeur/java-j2ee/analyse/developper-des-applications-riaavec-javafx.shtml

• VBScript http://fr.wikipedia.org/

• JavaFX

http://fr.wikipedia.org/wiki/JavaFX

http://www.programmez.com/tutoriels.php?tutoriel=54&titre=Premier-Pas-avec-JavaFX http://www.journaldunet.com/developpeur/java-j2ee/analyse/developper-des-applications-riaavec-javafx.shtml

• Silverlight

http://fr.wikipedia.org/wiki/Silverlight

• ActiveX http://support.mozilla.com/fr/kb/Active+X+

## http://www.inoculer.com/activex.php3

• J2SE (Applet) http://fr.wikipedia.org/wiki/Applet\_java http://fr.wikipedia.org/wiki/Applet

## • J2EE (JSP, Servlet)

http://www.commentcamarche.net/contents/jsp/jspintro.php3 http://fr.wikipedia.org/wiki/JavaServer\_Pages

#### • PHP

http://www.buvetteetudiants.com/cours/cours.php?cours\_id=1

http://www.developpez.net/forums/d692223/webmasters-developpement-web/generalconception-web/langage-serveur-prefere-web/

http://www.developpez.net/forums/d707323/webmasters-developpement-web/generalconception-web/php-java-asp-avantages-inconvenients/

http://www.clubic.com/forum/programmation/to-combat-de-boxe-des-langages-oriente-webphp-java-c-ruby-etc-id179666-page1.html

http://forum.hardware.fr/hfr/Programmation/asp-php-jsp-sujet\_2837\_1.htm

http://www-igm.univ-mlv.fr/~dr/XPOSE2001/Jourdan/

http://www.phpdebutant.org/

http://fr.wikipedia.org/wiki/PHP

http://www.siteduzero.com/tutoriel-3-197288-introduction-a-php.html

## • ASP.NET

http://msdn.microsoft.com/fr-fr/asp.net/msdn.coachaspnet.concept.aspx http://fr.wikipedia.org/wiki/ASP.NET

## • Ajax

http://www.ac-creteil.fr/util/programmation/web2/ajax/ajax-introduction.html http://www.journaldunet.com/solutions/0602/0 60208\_qr-ajax.shtml

## • XForms

http://ljouanneau.com/blog/post/2006/04/05/544-xforms-vs-ajax-1---0 http://fr.wikipedia.org/wiki/XForms http://xulfr.org/wiki/XForms https://developer.mozilla.org/fr/XForms

## • WebServices

http://www.commentcamarche.net/contents/web-services/web-service.php3 http://fr.wikipedia.org/wiki/Service\_Web

V/ Les standards à venir

• HTML5

http://www.blog-html5.com/category/html5/

http://www.eclairement.com/HTML-5-un-premier-brouillon-publie

http://www.infowebmaster.fr/7,news-avenir-web-html-5.html

http://www.paperblog.fr/648979/l-avenir-du-web-l-html-5/

http://www.lunaweb.fr/blog/integration-html5-contexte-production/

http://www.creanum.fr/News/TouteslesNews/tabid/60/ID/150/Canvas-et-HTML-5-quelquesexperimentations.aspx

http://www.generation-nt.com/html-5-balises-audio-video-ogg-codec-actualite-830991.html http://t37.net/a-quoi-sert-html5-si-mes-clients-ne-peuvent-pas-lutiliser.html

http://on-air.hiseo.fr/humoeurs/

http://xmlfr.org/actualites/decid/080131-0001

http://benchmail.journaldunet.com/magazine/numero\_10152310.html

http://www.adequat-mkt.com/news.php?page=41

http://www.chefdeprojetinternet.com/blog/ressources-pour-apprendre-le-html5/html5-

smashingmag/

http://lachy.id.au/log/2009/02/markup-spec

http://fr.ulike.net/news/L-HTML5-sera-plus-s%C3%BBr

http://www.scriptol.fr/webmaster/html5.php

http://www.journaldunet.com/developpeur/client-web/analyse/html5-se-devoile/quelles-sontles-nouveautes-de-html-5.shtml

## • CSS3

http://www.smashingmagazine.com/2009/01/08/push-your-web-design-into-the-future-withcss3/

http://forum.phpfrance.com/actualite/css-comment-rester-jour-t241832.html

http://www.alsacreations.com/actu/lire/919-ce-que-nous-reserve-css3-en-2010.html

http://www.zenexity.fr/seminaires/etat-des-lieux-du-developpement-web-en-2010/

http://css.britoweb.net/post/CSS-3-etat-des-lieux

http://forum.phpfrance.com/actualite/css-comment-rester-jour-t241832.html

http://jeremie.patonnier.net/post/2009/11/10/Le-modele-de-boite-flexible-en-CSS-3

http://designshack.developpez.com/tutoriels/css/introduction-css3/

http://ljouanneau.com/blog/post/2007/01/26/634-avancee-de-css3-dans-les-navigateurs http://www.css3.info/preview/

http://jeremie.patonnier.net/post/2009/06/30/Passez-a-la-vitesse-superieure-avec-CSS-3